**ПЕРВОЕ ВЫСШЕЕ ТЕХНИЧЕСКОЕ УЧЕБНОЕ ЗАВЕДЕНИЕ РОССИИ**

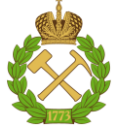

#### **МИНИСТЕРСТВО НАУКИ И ВЫСШЕГО ОБРАЗОВАНИЯ РОССИЙСКОЙ ФЕДЕРАЦИИ**

**федеральное государственное бюджетное образовательное учреждение высшего образования САНКТ-ПЕТЕРБУРГСКИЙ ГОРНЫЙ УНИВЕРСИТЕТ**

**СОГЛАСОВАНО**

**УТВЕРЖДАЮ**

**\_\_\_\_\_\_\_\_\_\_\_\_\_\_\_\_\_\_\_\_\_\_\_\_\_ Руководитель ОПОП ВО доцент Двойников М.В.**

**\_\_\_\_\_\_\_\_\_\_\_\_\_\_\_\_\_\_\_\_\_\_ Проректор по образовательной деятельности Д.Г. Петраков**

## **РАБОЧАЯ ПРОГРАММА ДИСЦИПЛИНЫ**

# *ТЕХНИЧЕСКИЙ ИНОСТРАННЫЙ ЯЗЫК (АНГЛИЙСКИЙ, НЕМЕЦКИЙ, ФРАНЦУЗСКИЙ)*

**Уровень высшего образования:** *Магистратура*

**Направление подготовки:** *21.04.01 Нефтегазовое дело*

**Квалификация выпускника:** *магистр*

**Форма обучения:** *очная*

**Направленность (профиль):** *Бурение горизонтальных скважин*

**Составитель:** *ст. преп. Гагарина О.Ю.*

Санкт-Петербург

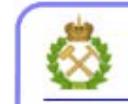

ДОКУМЕНТ ПОДПИСАН УСИЛЕННОЙ КВАЛИФИЦИРОВАННОЙ<br>ЭЛЕКТРОННОЙ ПОДПИСЬЮ

Сертификат: 00F3 503F 985D 6537 76D4 6643 BD9B 6D2D IC Владелец: Пашкевич Наталья Владимировна<br>Действителен: с 27.12.2022 по 21.03.2024

**Рабочая программа дисциплины** «Технический иностранный язык (английский, немецкий, французский)» разработана:

- в соответствии с требованиями ФГОС ВО – магистратура по направлению подготовки «21.04.01 Нефтегазовое дело», утвержденного приказом Минобрнауки России № 97 от 09.02.2018 г.;

- на основании учебного плана магистратуры по направлению подготовки «21.04.01 Нефтегазовое дело» направленность (профиль) «Бурение горизонтальных скважин».

Составитель \_\_\_\_\_\_\_\_\_\_\_\_ *ст. пр. Гагарина О.Ю.*

**Рабочая программа рассмотрена и одобрена** на заседании кафедры иностранных языков от 18.02.2022 г., протокол №8.

Заведующий кафедрой к.ф.н., доц. и поставляет к.ф.н., доц. Герасимова И.Г.

#### **Рабочая программа согласована:**

Начальник управления учебнометодического обеспечения образовательного процесса

\_\_\_\_\_\_\_\_\_\_\_\_ к.т.н. Иванова П.В.

#### **1. ЦЕЛИ И ЗАДАЧИ ДИСЦИПЛИНЫ**

**Цель дисциплины «Технический иностранный язык (английский, немецкий, французский)»:** повышение исходного уровня владения иностранным языком, достигнутого на предыдущей ступени образования, и овладение будущими специалистами необходимым и достаточным уровнем иноязычной коммуникативной компетенции для решения социальнокоммуникативных задач в различных областях бытовой, культурной и профессиональной деятельности при общении с зарубежными партнерами, а также для дальнейшего самообразования.

#### **Основные задачи дисциплины:**

- формирование знаний лексического материала и коммуникативной грамматики для использования в профессионально-деловом общении.

- развитие коммуникативных умений во всех видах речевой деятельности (говорение, аудирование, чтение, письмо).

- развитие умений использования стратегий автономной учебно-познавательной деятельности через самостоятельную работу.

- формирование позитивного отношения и толерантности к другим культурам вообще и к культуре стран изучаемого языка в частности.

- развитие способности к сотрудничеству и совместному решению проблем в профессионально-деловом общении.

- стимулирование познавательной активности и мотивации к дальнейшему изучению иностранного языка как инструмента профессионального становления и развития.

#### **2. МЕСТО ДИСЦИПЛИНЫ В СТРУКТУРЕ ОПОП ВО**

Дисциплина «Технический иностранный язык (английский, немецкий, французский)» входит в состав части, формируемой участниками образовательных отношений Блока 1 «Дисциплины (модули)» основной профессиональной образовательной программы по направлению подготовки 21.04.01 «Нефтегазовое дело», направленность (профиль) «Бурение горизонтальных скважин», и изучается в 3 семестрe.

#### **3. ПЛАНИРУЕМЫЕ РЕЗУЛЬТАТЫ ОБУЧЕНИЯ ПО ДИСЦИПЛИНЕ, СООТНЕСЕННЫЕ С ПЛАНИРУЕМЫМИ РЕЗУЛЬТАТАМИ ОСВОЕНИЯ ОБРАЗОВАТЕЛЬНОЙ ПРОГРАММЫ**

Процесс изучения дисциплины «Деловой иностранный язык» направлен на формирование следующих компетенций:

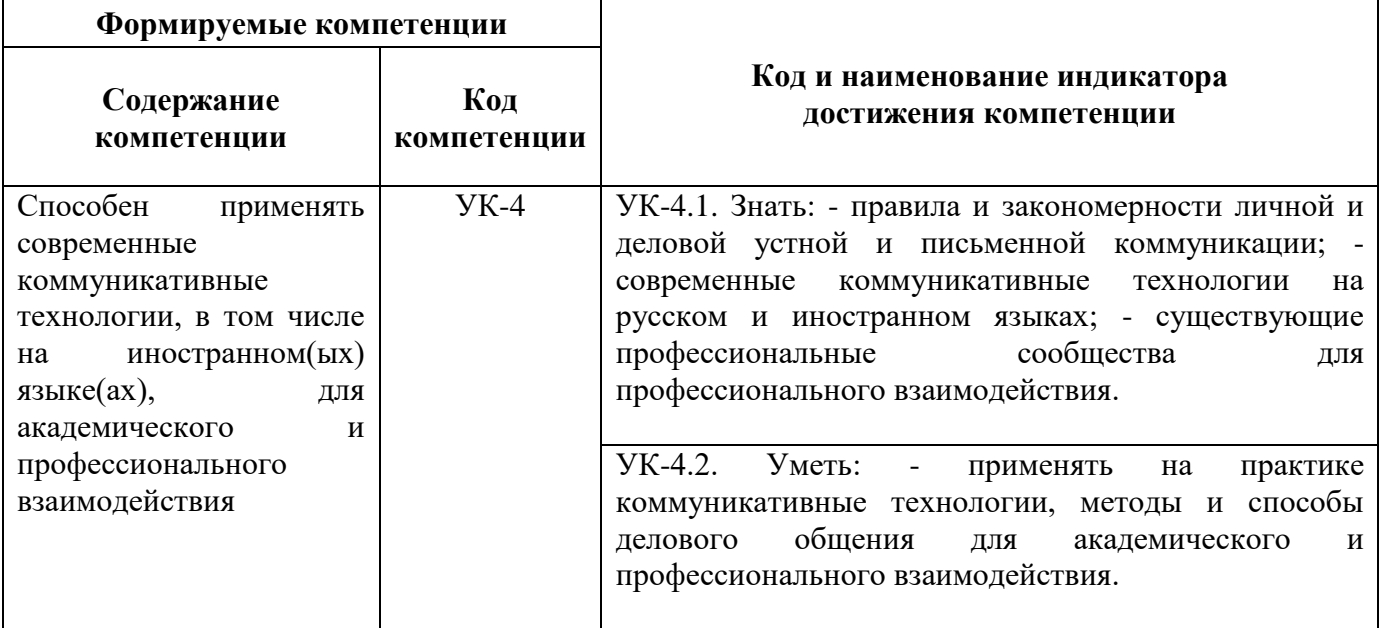

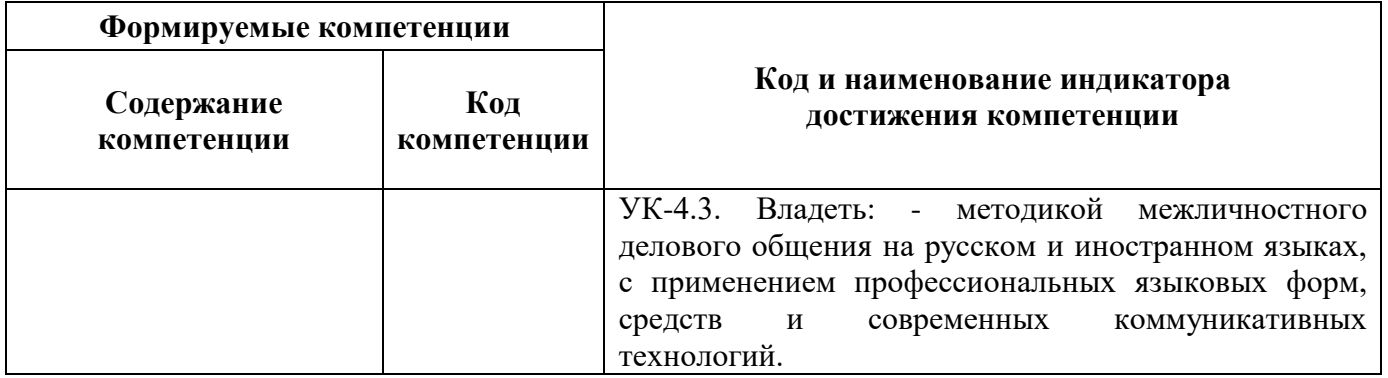

### **4. СТРУКТУРА И СОДЕРЖАНИЕ ДИСЦИПЛИНЫ**

#### **4.1. Объем дисциплины и виды учебной работы**

Общая трудоемкость дисциплины «Технический иностранный язык (английский, немецкий, французский)» составляет 4 зачетных единиц, 144 ак. часа.

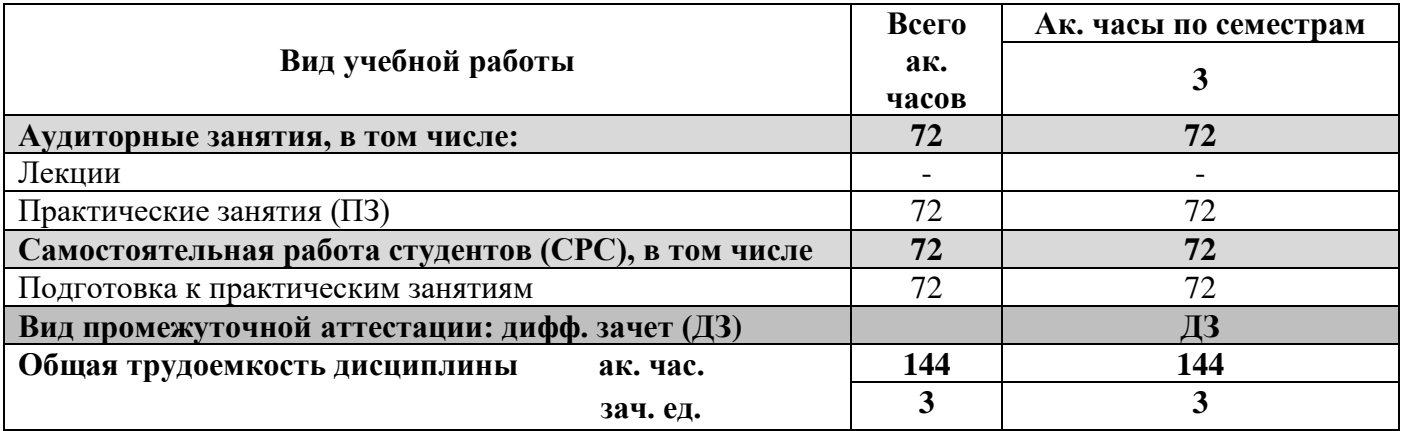

#### **4.2. Содержание дисциплины**

Учебным планом предусмотрены: практические занятия, самостоятельная работа.

#### **4.2.1. Разделы дисциплины и виды занятий**

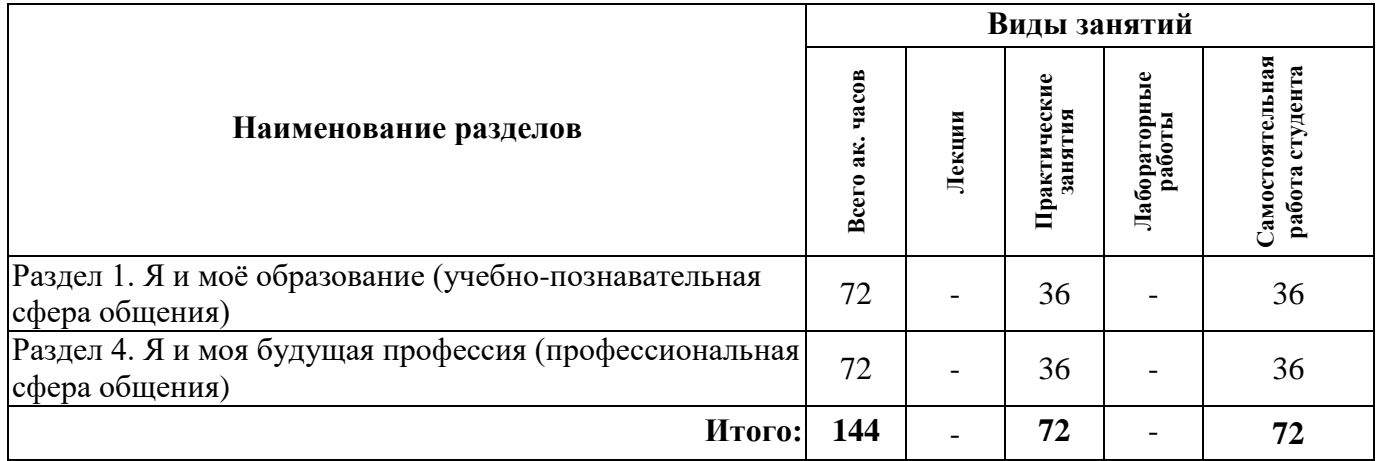

#### **4.2.2. Содержание разделов дисциплины**

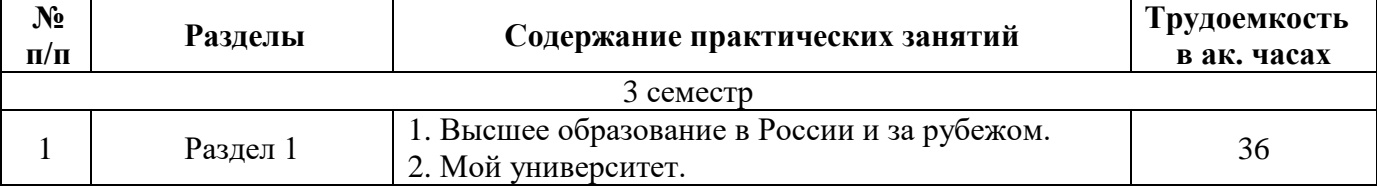

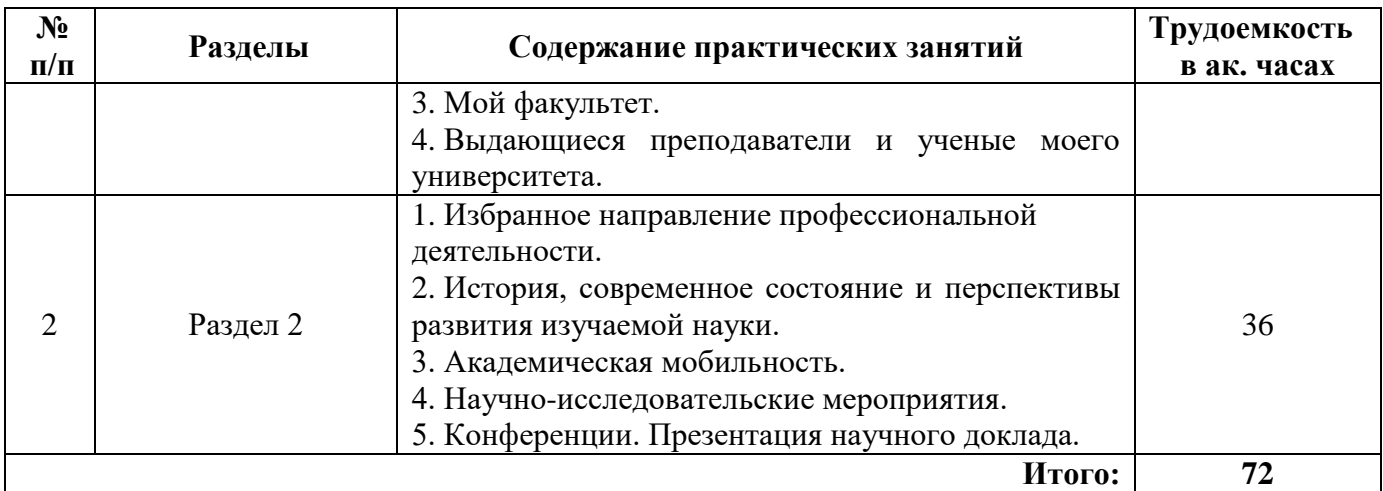

# **4.2.3. Практические занятия**

#### **Английский язык**

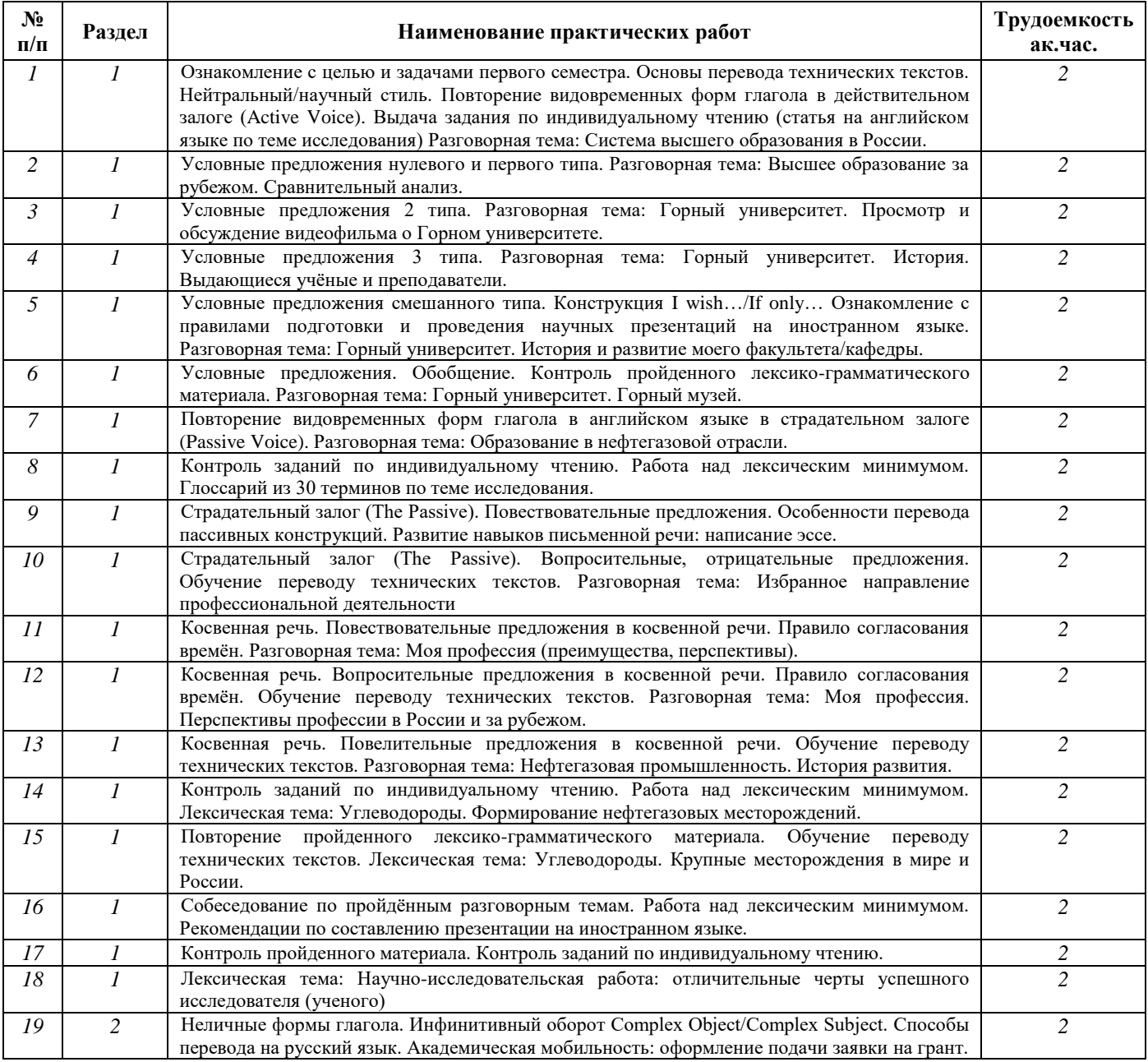

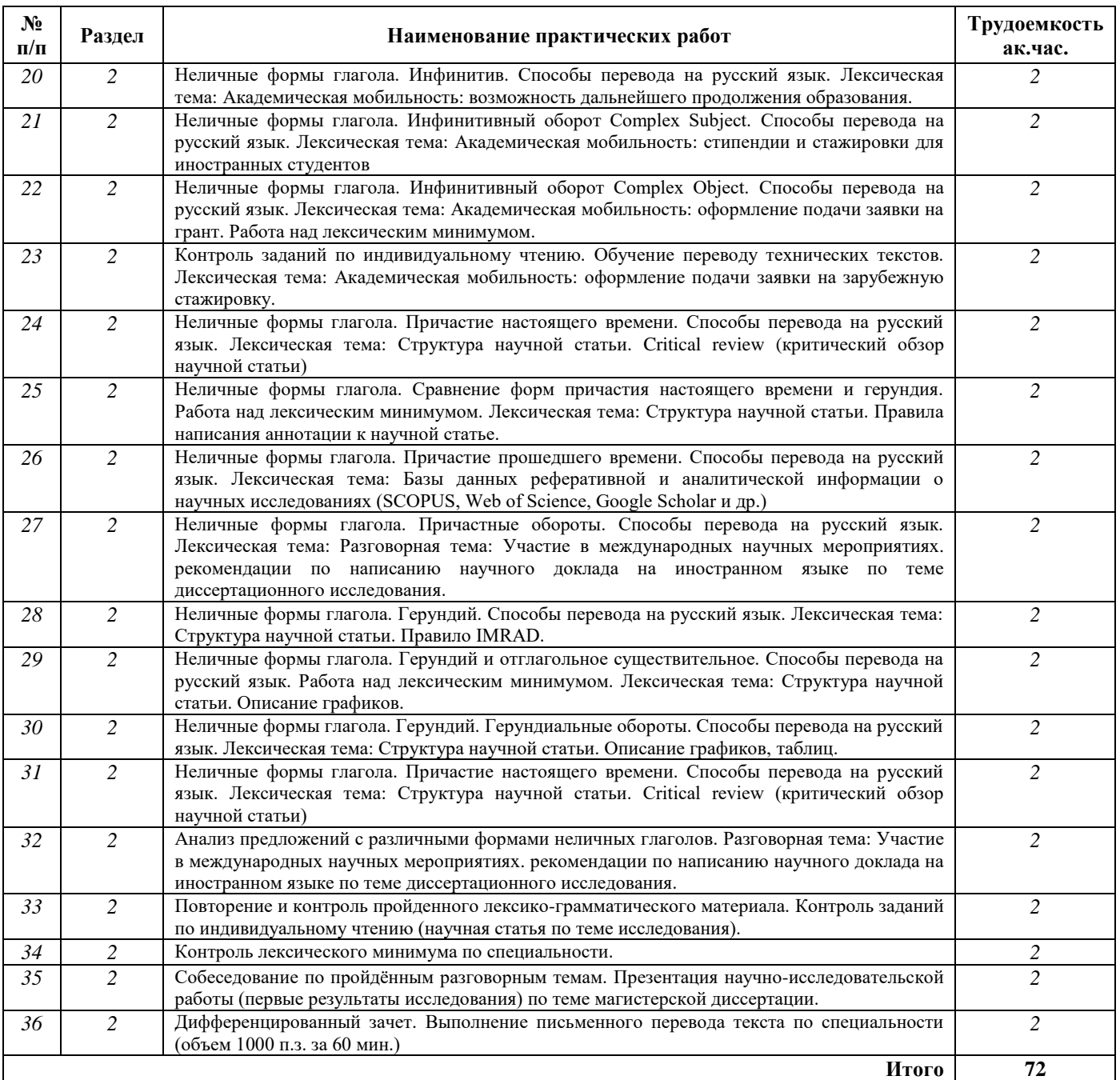

#### **Немецкий язык**

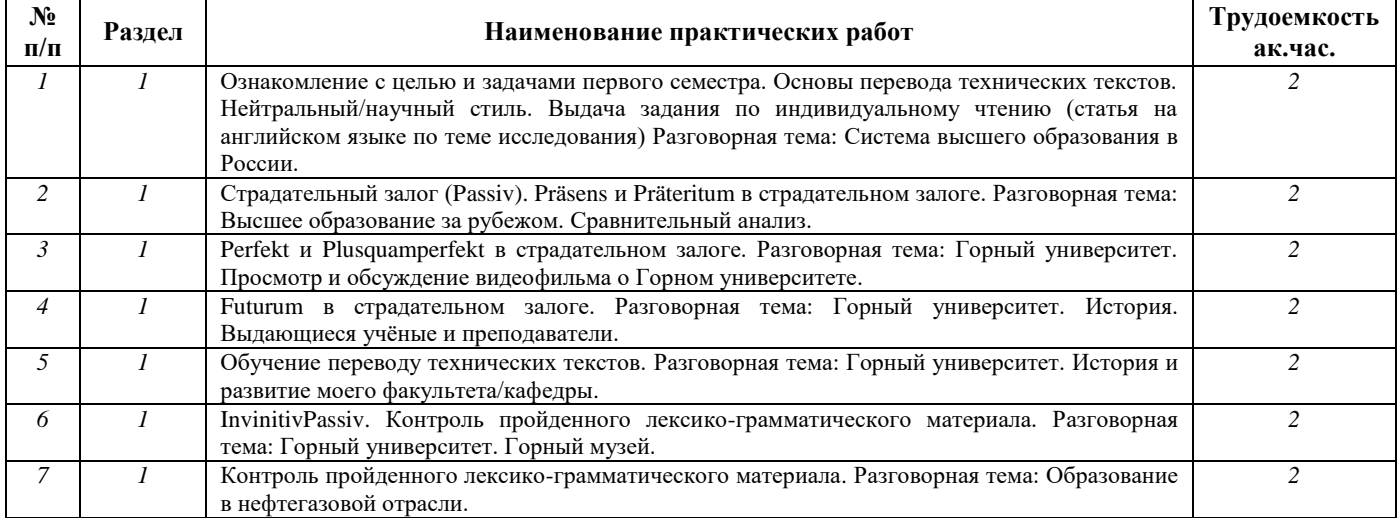

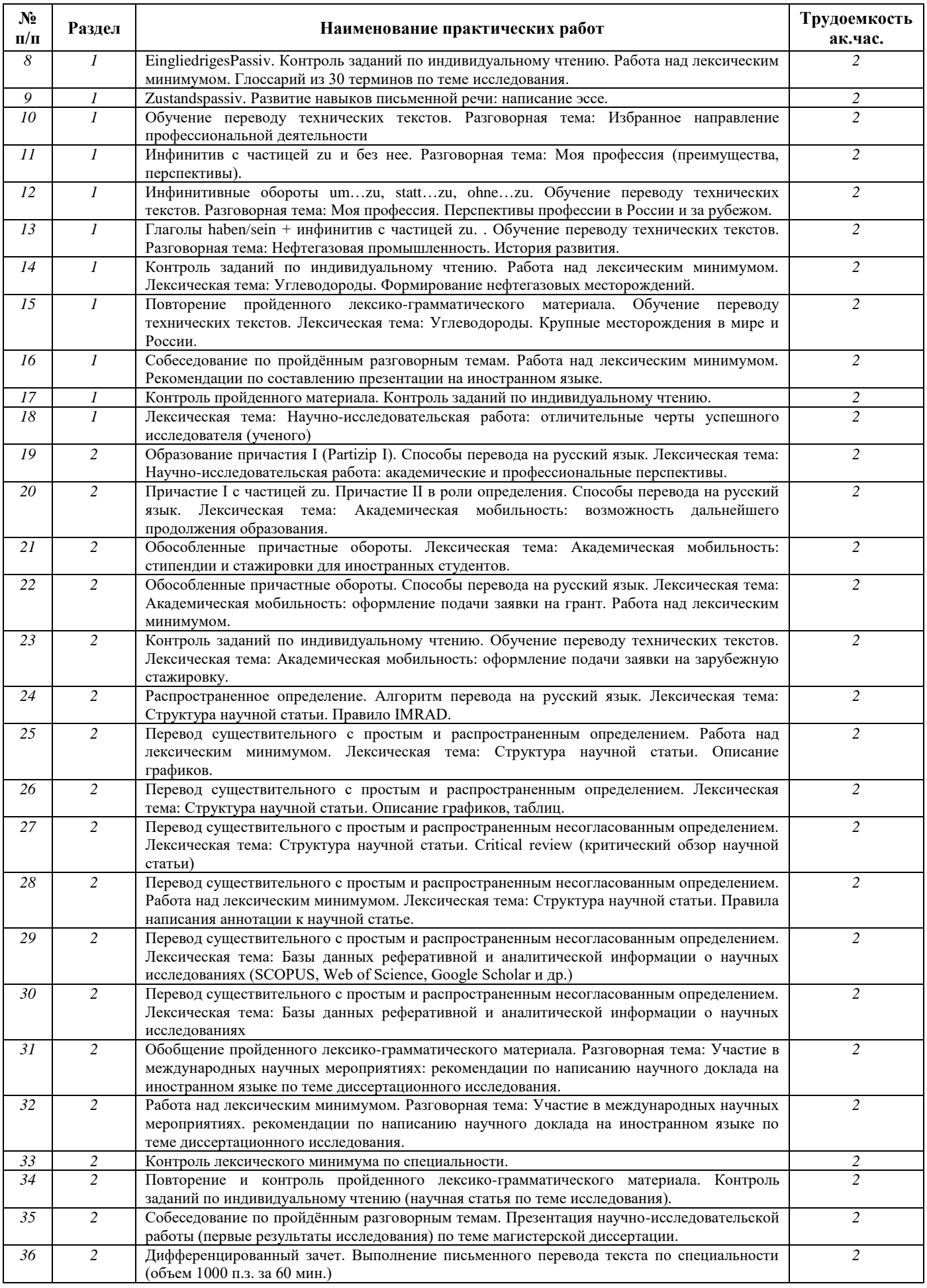

# **Французский язык**

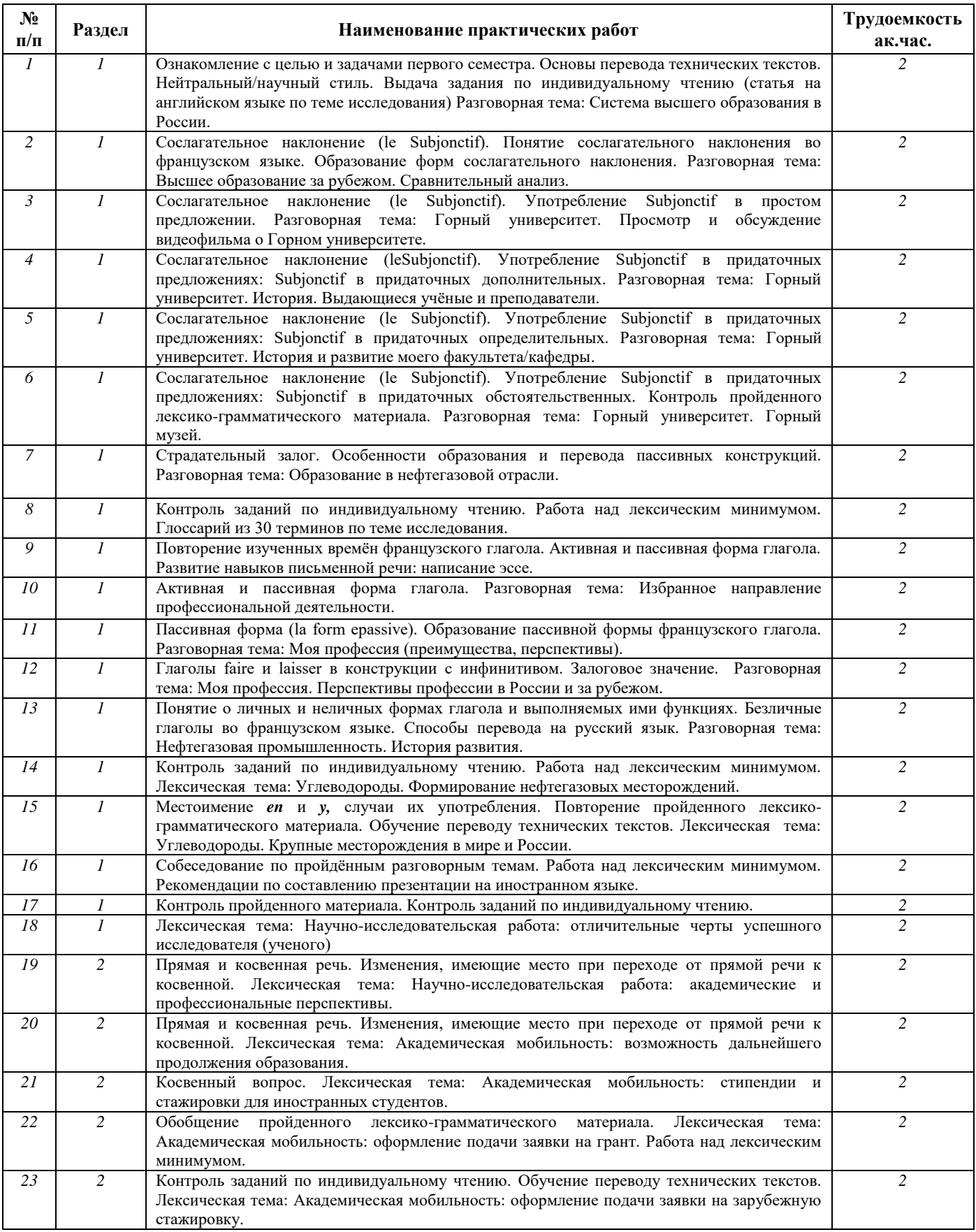

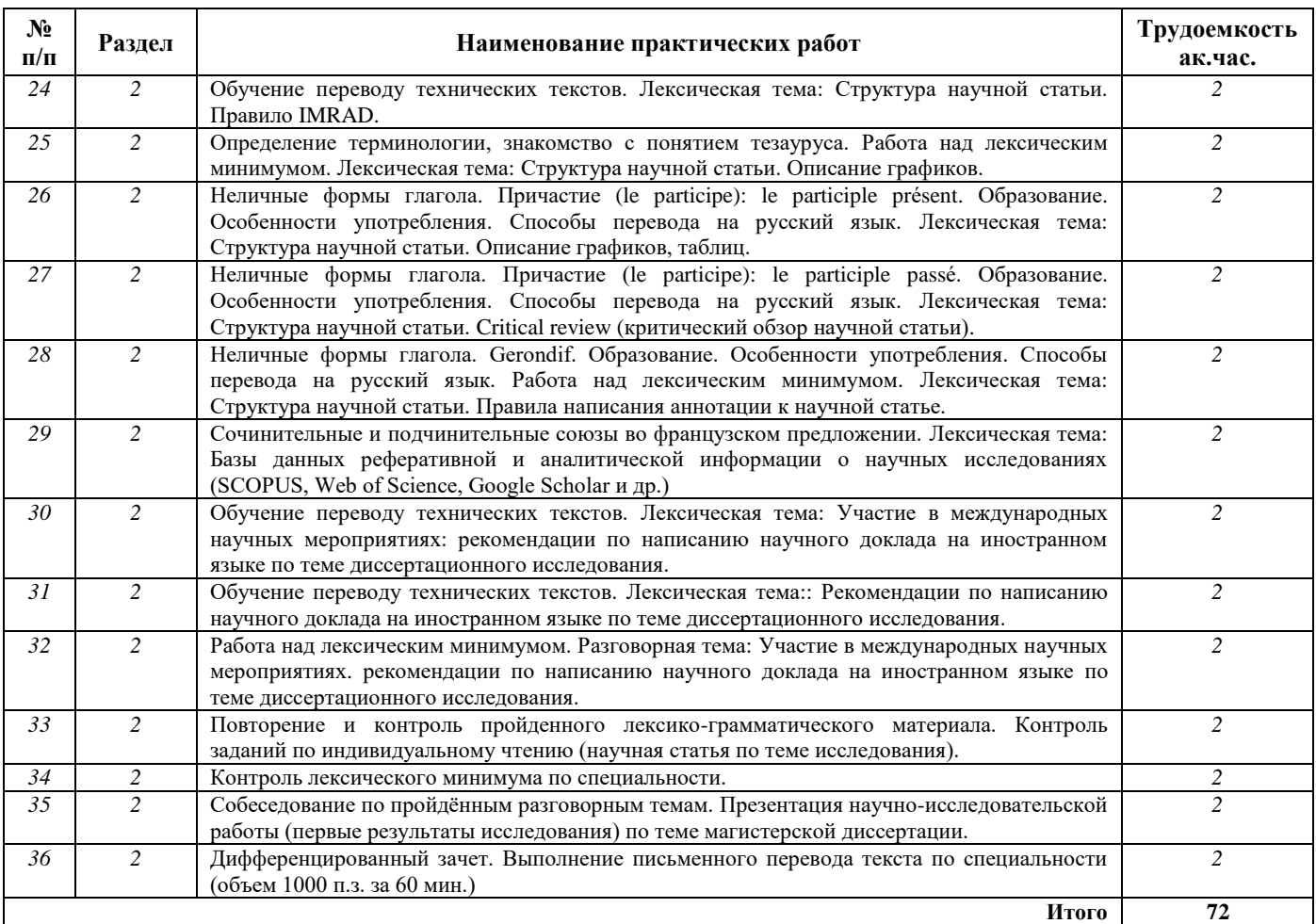

#### **5. ОБРАЗОВАТЕЛЬНЫЕ ТЕХНОЛОГИИ**

В учебной дисциплине «Деловой иностранный язык (английский, немецкий, французский)» используются следующие образовательные технологии:

**- технология модульного обучения**: учебный материал структурирован по отдельным разделам (модулям), что позволяет наилучшим образом реализовать деятельностный подход, сформировать ключевые компетенции самообучения и саморазвития, способность принимать решения, оценивать свою деятельность;

- **информационно-коммуникационные технологии**: использование видео- и аудиоматериалов (видеофильмы, аудиозаписи, компьютерные презентации) для сопровождения практических занятий; использование информационных ресурсов и образовательных пространств сети Интернет;

- **технология проблемного обучения**: во время практических занятий моделируется творческий процесс за счёт создания проблемных ситуаций; усвоение новых знаний при этом происходит как самостоятельное открытие их студентами с помощью преподавателя;

- **технология коллективной мыследеятельности**: на практических занятиях преподаватель организует взаимодействие студентов в познавательном процессе, сознательно создавая при этом такую социальную инфраструктуру, которая вызывает у них необходимость действовать по нормам общественных отношений (каждый имеет право высказывать любую точку зрения, отстоять её убедительной аргументацией, но обязан выслушать и понять другого, терпимо относиться к чужому мнению, извлекать из него рациональное, нести личную ответственность за доверенную ему часть общего дела).

#### **6. ОЦЕНОЧНЫЕ СРЕДСТВА ДЛЯ ТЕКУЩЕГО КОНТРОЛЯ УСПЕВАЕМОСТИ, ПРОМЕЖУТОЧНОЙ АТТЕСТАЦИИ ПО ИТОГАМ ОСВОЕНИЯ ДИСЦИПЛИНЫ**

#### **6.1. Тематика для самостоятельной подготовки**

Самостоятельная работа магистранта включает в себя:

- работу с источниками литературы (использование библиотечной информационной системы на иностранном языке);

- выполнение заданий для самостоятельной работы в рамках учебной дисциплины (написание аннотации, составление презентаций, выполнение лексико-грамматических упражнений; чтение аутентичных текстов по направлению подготовки).

#### **6.1.1. Примерный перечень вопросов для повторения изученного материала**

#### **Раздел 1. Я и моё образование (учебно-познавательная сфера общения)**

#### *Английский язык*

- 1. Система высшего образования в России и за рубежом.
- 2. Горный университет.
- 3. История и развитие моего факультета.
- 4. Видовременные формы действительного залога (Active Voice).
- 5. Страдательный залог (Passive Voice).
- 6. Особенности перевода действительного и страдательного залогов.
- 7. Понятие о личных и неличных формах глагола. Инфинитив и инфинитивные обороты.

#### *Немецкий язык*

- 1. Система высшего образования в России и за рубежом.
- 2. Горный университет.
- 3. История и развитие моего факультета.
- 4. Страдательный залог (Passiv).
- 5. Модальные глаголы.
- 6. Инфинитив и инфинитивные обороты.

#### *Французский язык*

- 1. Система высшего образования в России и за рубежом.
- 2. Горный университет.
- 3. История и развитие моего факультета.
- 4. Условное наклонение.
- 5. Приглагольные местоимения-дополнения. Местоимение en. Местоимение y.
- 6. Относительные местоимения.

#### **Раздел 2. Я и моя научно-исследовательская деятельность (профессиональная сфера общения)**

#### *Английский язык*

1. Академическая мобильность.

2. Научно-исследовательская работа.

3. Участие в международных научных мероприятиях (конференции, симпозиумы, форумы и конкурсы).

4. Неличные формы глагола. Причастие и причастные обороты. Особенности перевода.

5. Неличные формы глагола. Герундий и герундиальные переводы. Особенности перевода.

#### *Немецкий язык*

1. Академическая мобильность.

2. Научно-исследовательская работа.

3. Участие в международных научных мероприятиях (конференции, симпозиумы, форумы и конкурсы).

4. Причастия и причастные обороты. Особенности перевода.

5. Распространённое определение. Особенности перевода.

#### *Французский язык*

1. Академическая мобильность.

2. Научно-исследовательская работа.

3. Участие в международных научных мероприятиях (конференции, симпозиумы, форумы и конкурсы).

- 4. Неличные формы глагола. Инфинитив. Особенности перевода.
- 5. Неличные формы глагола. Причастие. Особенности перевода.
- 6. Неличные формы глагола. Герундий. Особенности перевода.

#### **6.2. Оценочные средства для контроля СРС и проведения промежуточной аттестации в виде дифференцированного зачета**

#### **6.2.1. Тематика текстов для перевода**

1. Нефтегазовая промышленность. История развития.

- 2. Углеводороды.
- 3. Формирование нефтегазовых месторождений.
- 4. Крупные нефтегазовый месторождения в мире и России.

#### **6.2.2. Примеры текстов для перевода**

#### *Английский язык*

An oil field is a pool of oil under the surface of the earth, trapped in a sealed hollow of impermeable rock. As actually used in practice, the term implies the possibility of sufficient economic benefit worthy of commercial attention. Secondarily, the area on the surface above where oil lies trapped underground, is also called an oil field. Because [oil reservoirs](https://en.wikipedia.org/wiki/Oil_reservoir) typically extend over a large area, possibly several hundred km across, full exploitation entails multiple wells scattered across the area. In addition, there may be exploratory wells probing the edges, pipelines to [transport](https://en.wikipedia.org/wiki/Transport) the oil elsewhere, and support facilities. Because an oil field may be remote from [civilization,](https://en.wikipedia.org/wiki/Civilization) establishing a field is often an extremely complicated exercise in [logistics.](https://en.wikipedia.org/wiki/Logistics) This goes beyond requirements for [drilling,](https://en.wikipedia.org/wiki/Drilling) to include associated infrastructure. For instance, workers require housing to allow them to work onsite for months or years. In turn, [housing](https://en.wikipedia.org/wiki/Housing) and equipment require [electricity](https://en.wikipedia.org/wiki/Electricity) and water. In cold regions, pipelines may need to be heated. Also, excess [natural gas](https://en.wikipedia.org/wiki/Natural_gas) may be [burned off](https://en.wikipedia.org/wiki/Gas_flare) if there is no way to make use of it—which requires a furnace, [chimney](https://en.wikipedia.org/wiki/Chimney) and pipes to carry it from the well to the furnace.

#### *Немецкий язык*

#### Wozu braucht man das Erdöl?

Erdöl ist einer der wichtigsten Rohstoffe der modernen Welt. Es hat sehr viele Verwendungsgebiete. Aus ihm wird nicht nur Benzin hergestellt, Erdöl steckt auch in vielen anderen Dingen, meist ohne dass man es vermutet. Aber nicht nur als Kraftstoff ist das Erdöl ein wichtiger Teil des Alltags. Auch viele andere Produkte werden auf Basis des schwarzen Goldes gefertigt. Das Öl wird

außerdem noch zur Herstellung von Elektrizität eingesetzt. Dazu wird es in entsprechenden Heizkraftwerken eingesetzt. Auch in vielen üblichen Heizungen kommt Erdöl zum Einsatz. In eisigen Wintern könnte es also auch in Ihren vier Wänden für angenehme Wärme sorgen. Außerdem werden auch Kunststoffe auf Erdölbasis produziert. Die Tastatur, auf der Sie tippen, und vermutlich auch das Gehäuse Ihres Computerbildschirms dürften auf diesem Material basieren.

#### *Французский язык*

Il existe sur la planète de vastes domaines vierges, presque totalement inexplorés, et qui pourraient représenter un véritable eldorado pour les compagnies pétrolières: ce sont les océans. Recouvrant plus de 70 millions de  $km^2$  de bassins sédimentaires possiblement fertiles en pétrole, dont 30 millions de  $km^2$ sous plus de 500 mètres d'eau, ils représentent l'équivalent des bassins sédimentaires des terres émergées, et ils ont été à peine effleurés par les puits d'exploration. Aujourd'hui, 80 % des gisements géants identifiés sous une tranche de 500 à 1500 mètres d'eau sont localisés au large du Brésil, dans le golfe du Mexique et dans celui de Guinée. Les fonds marins recèlent plus de 30 millions de km2 de bassins sédimentaires, soit autant que les terres émergées. Le forage s'effectue à partir de plates-formes reposant sur le fond marin par faible profondeur d'eau, ou structures flottantes ou semi-submersibles si la profondeur d'eau devient plus importante.

#### **6.2.3. Критерии оценивания для промежуточной аттестации в виде дифференцированного зачета**

На дифференцированном зачете магистранты должны письменно перевести аутентичный текст по специальности объемом 1000 печатных знаков с иностранного языка на русский за 60 минут.

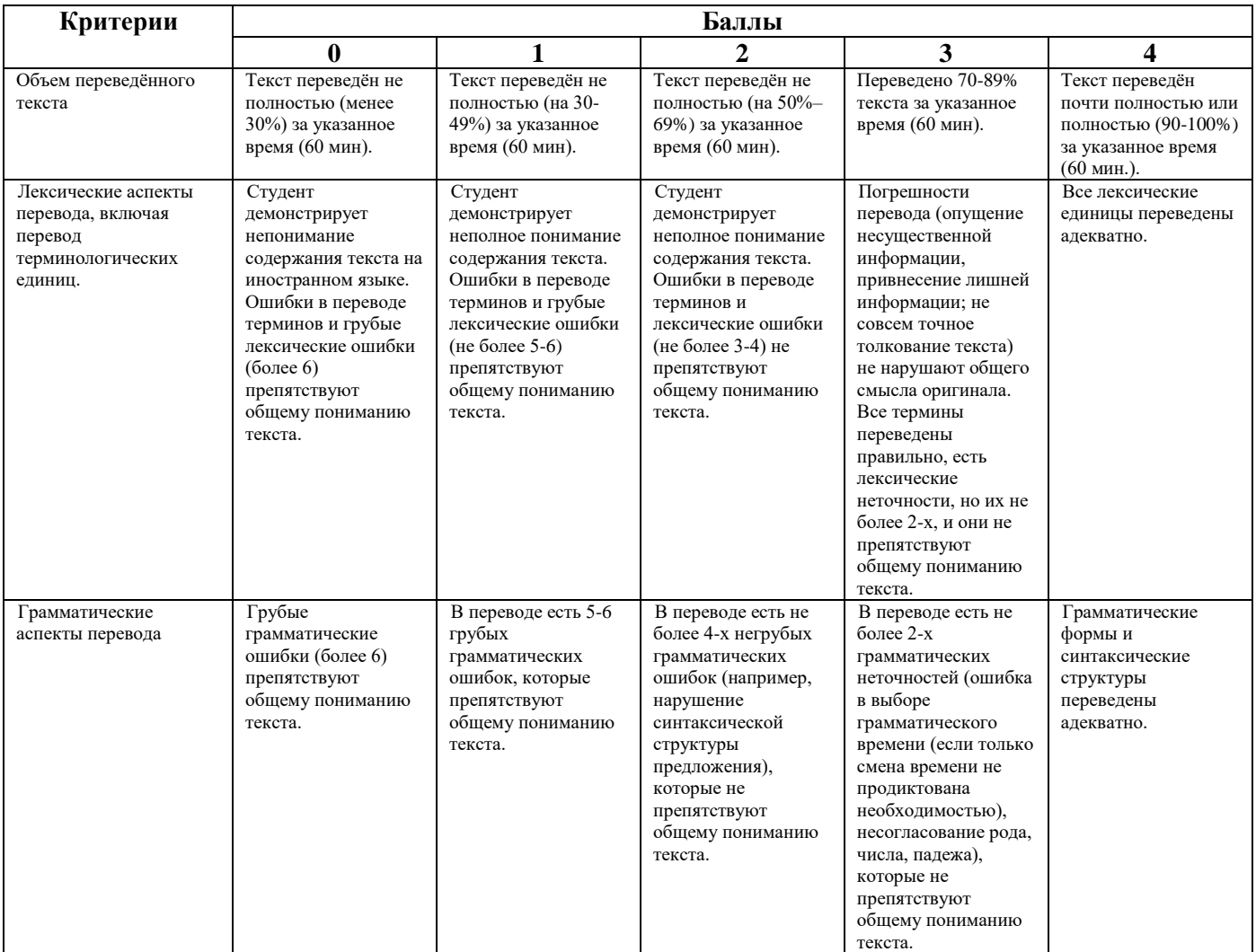

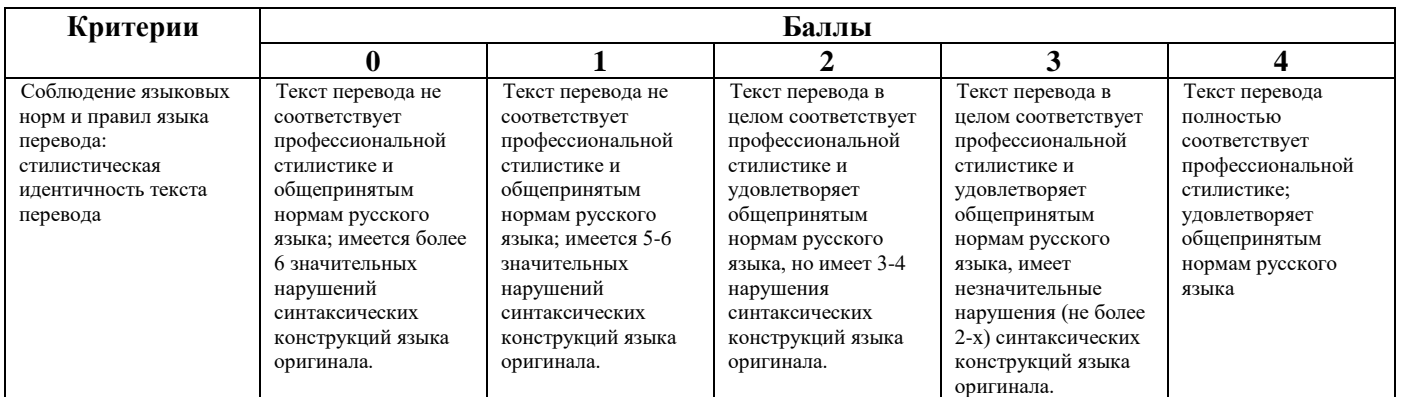

### **6.2.3.1. Шкала оценивания письменного перевода**

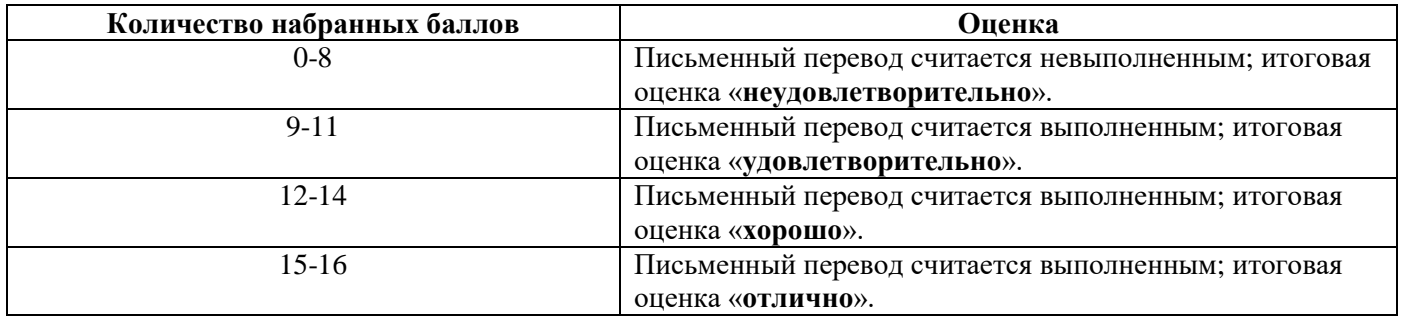

### **6.2.4. Примерные тестовые задания**

### **Английский язык**

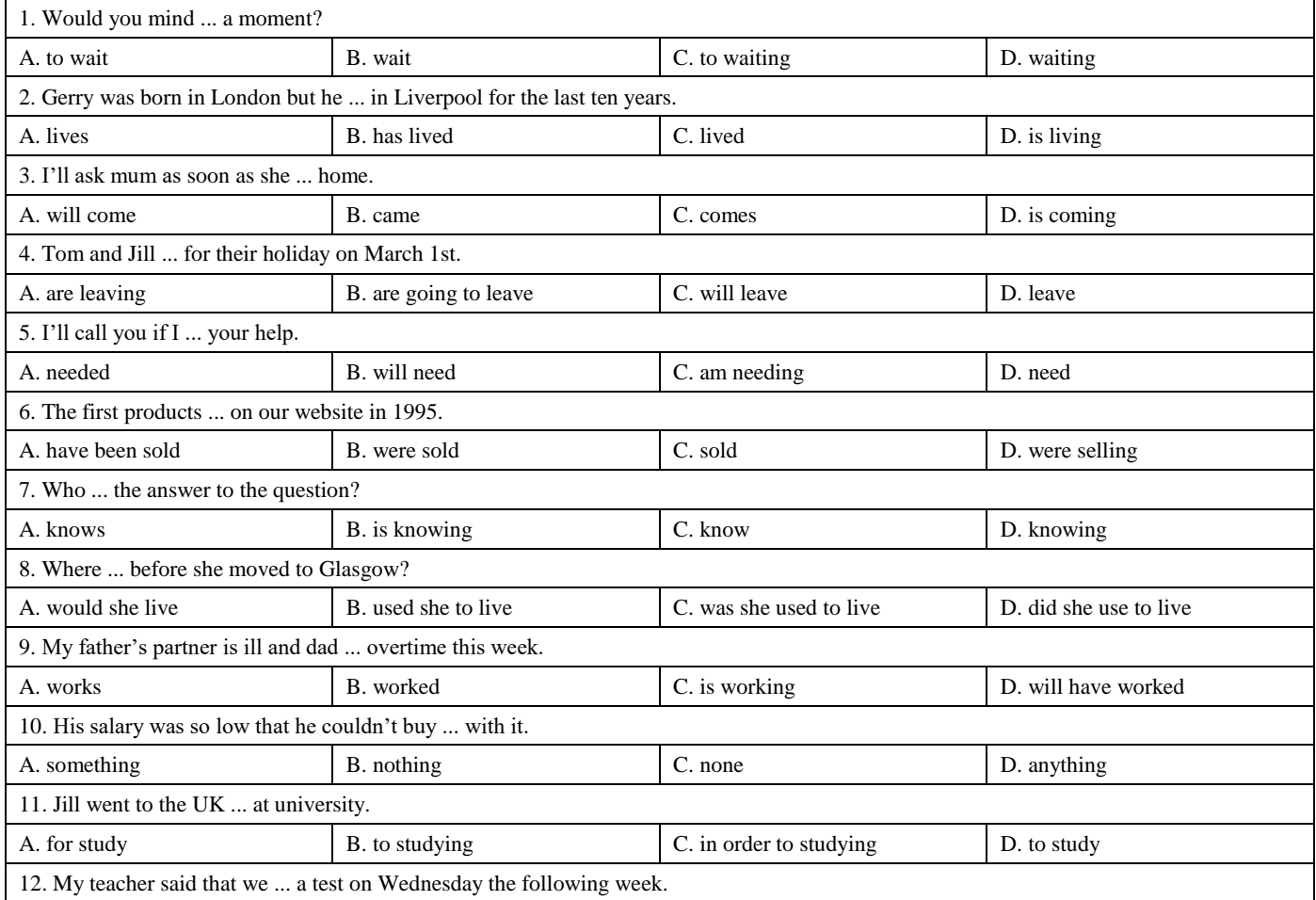

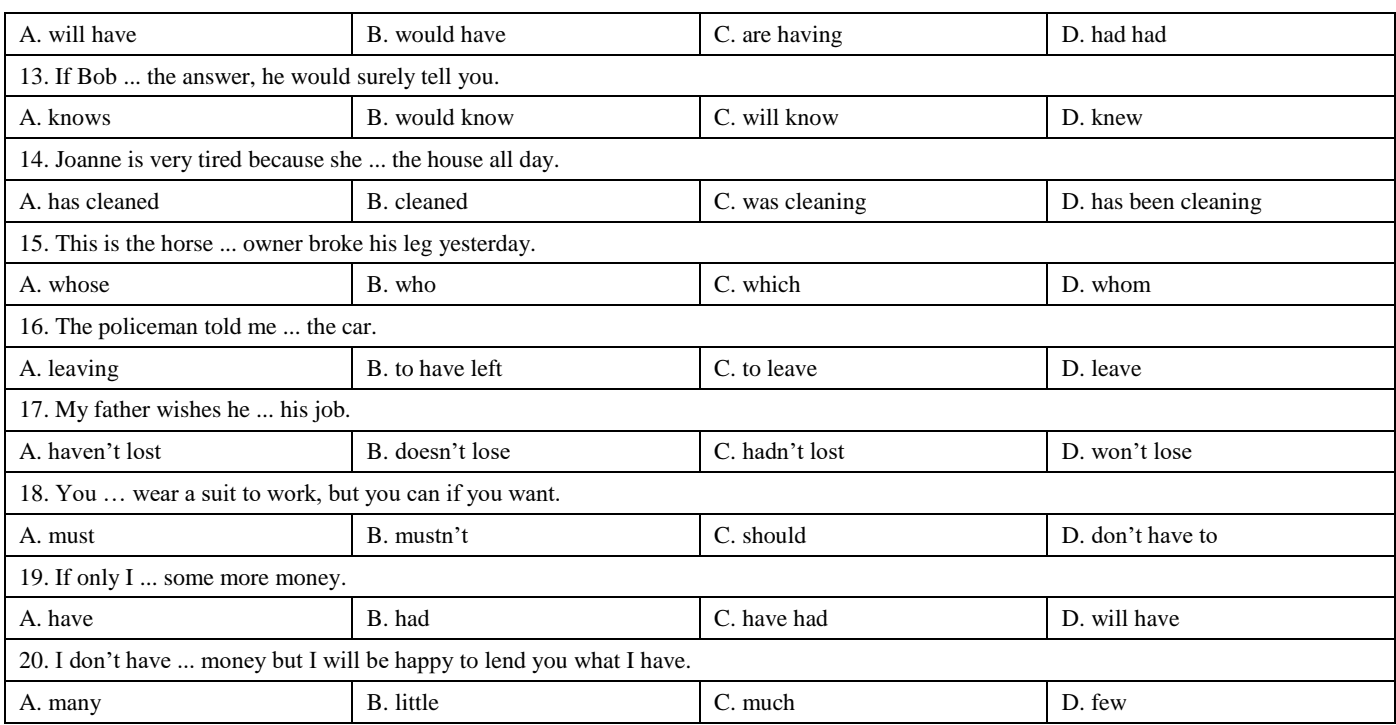

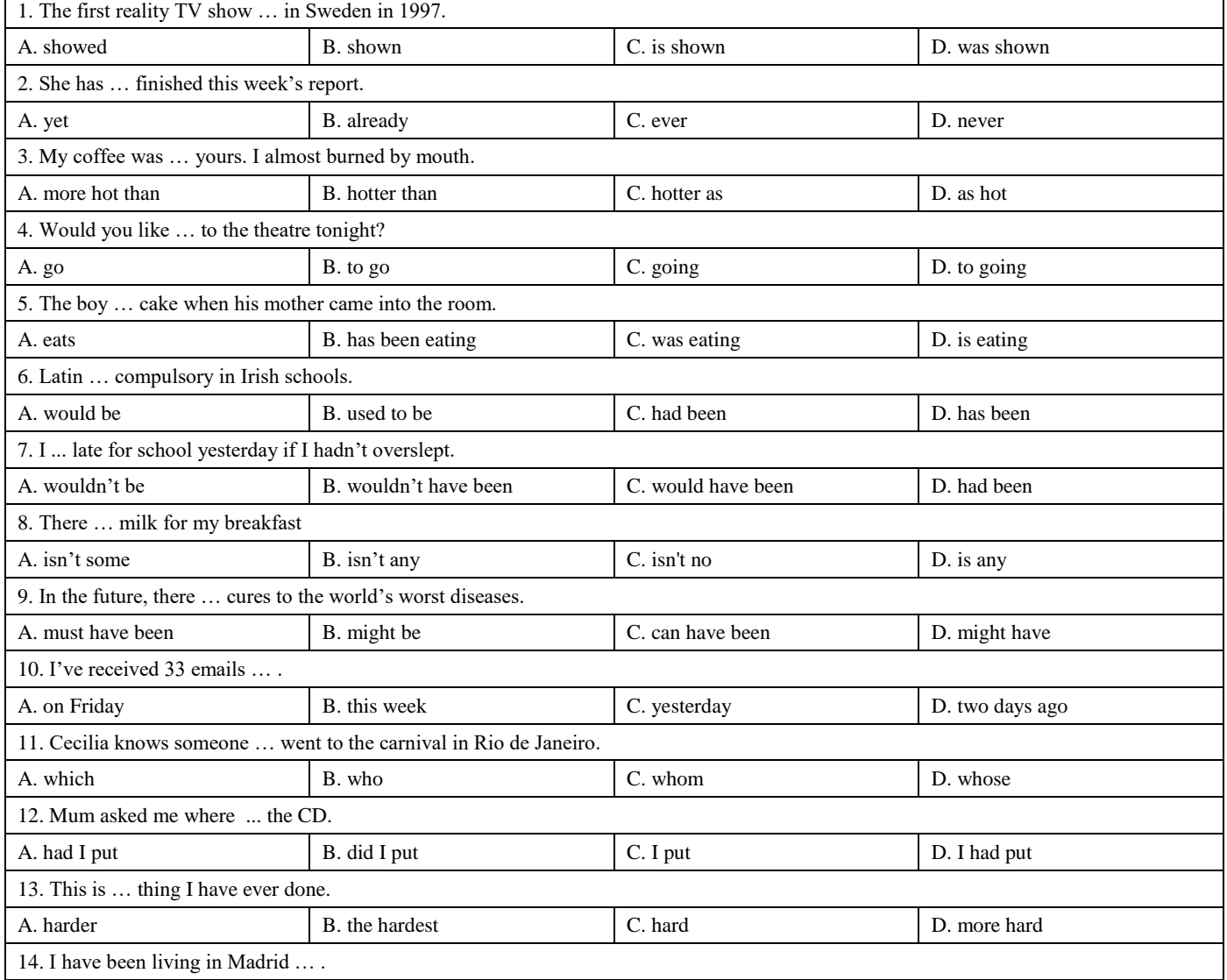

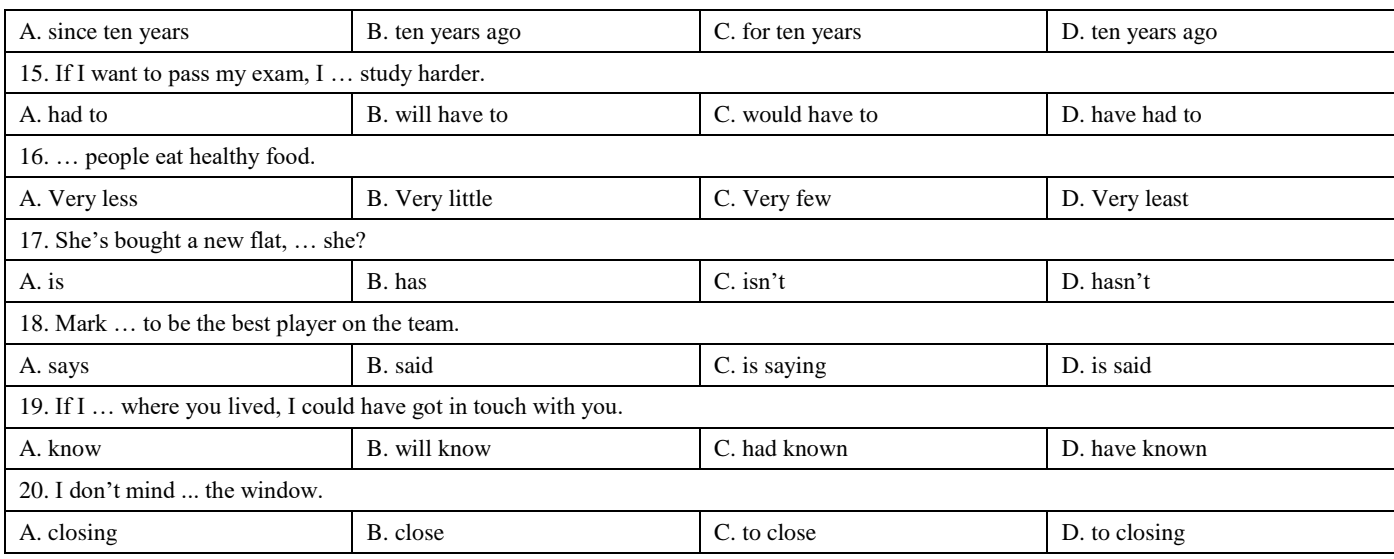

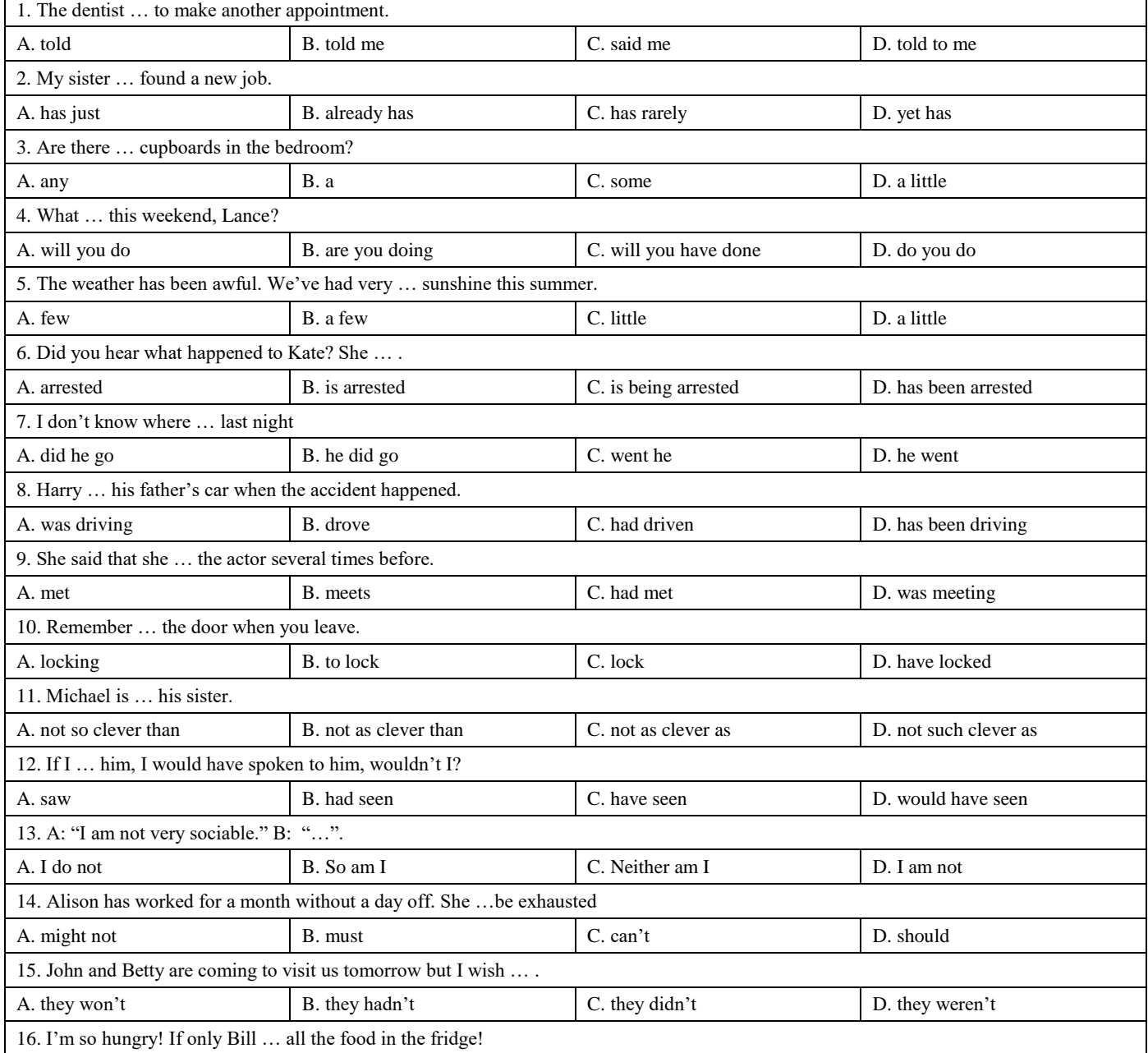

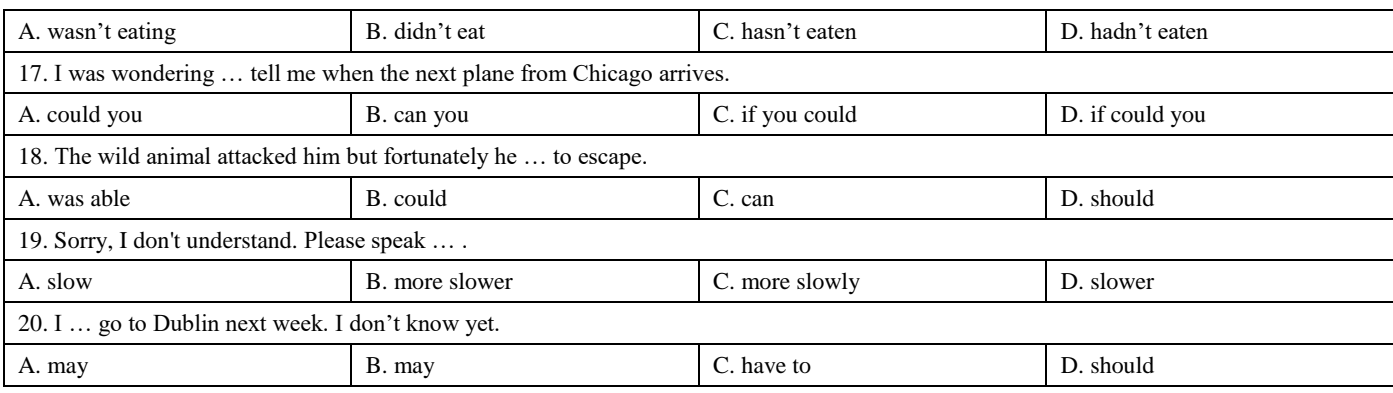

### **Немецкий язык**

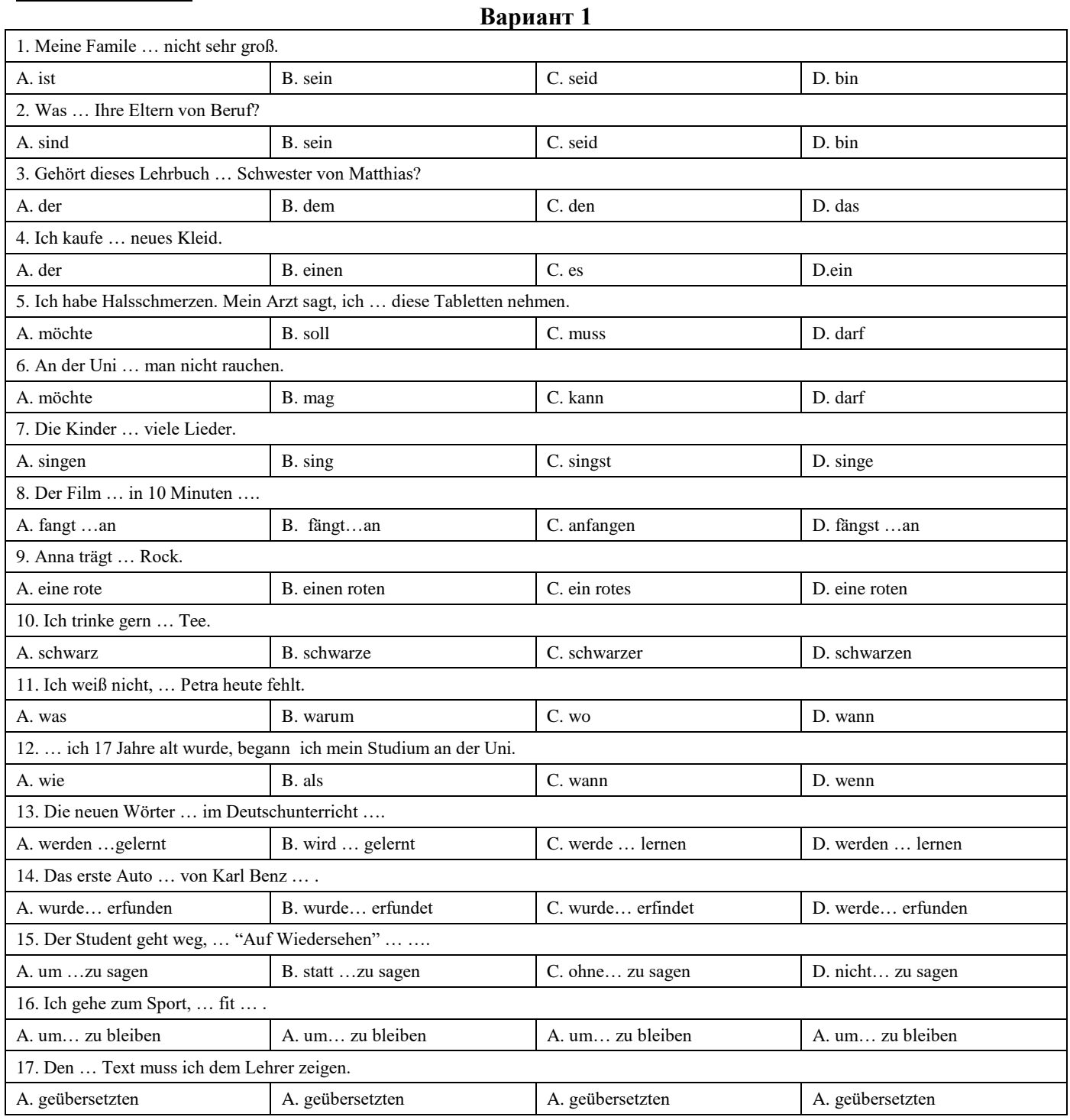

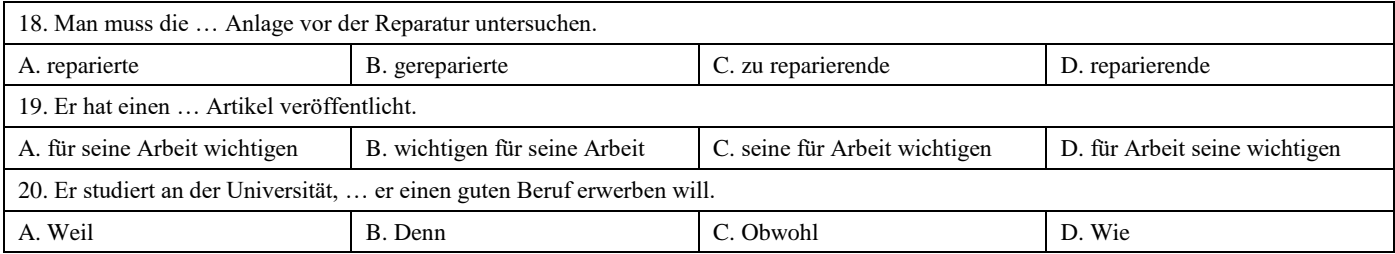

 $\overline{\mathbf{1}}$ 

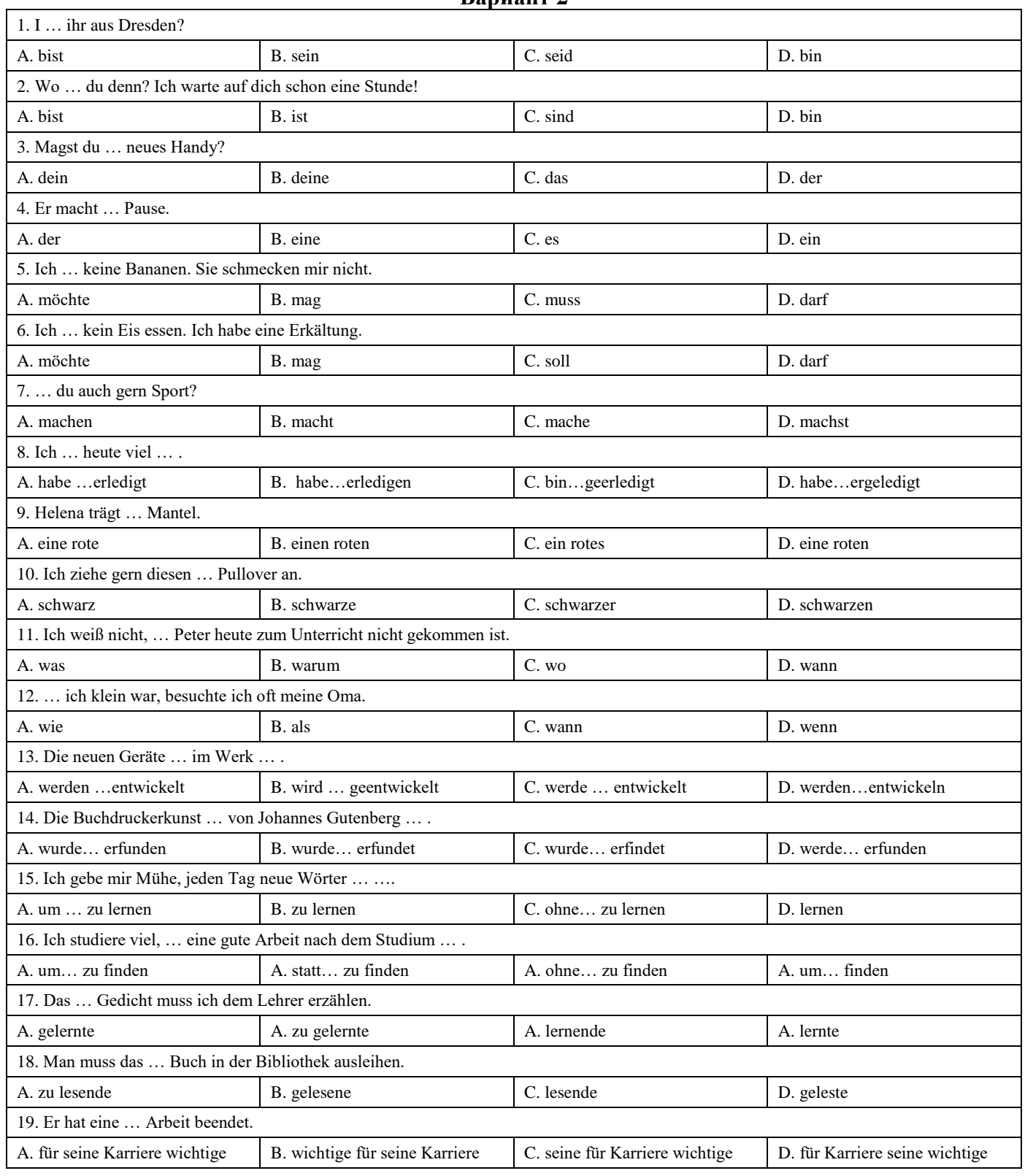

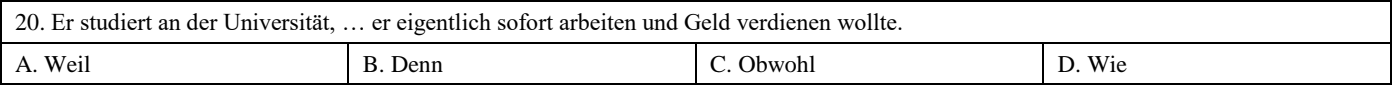

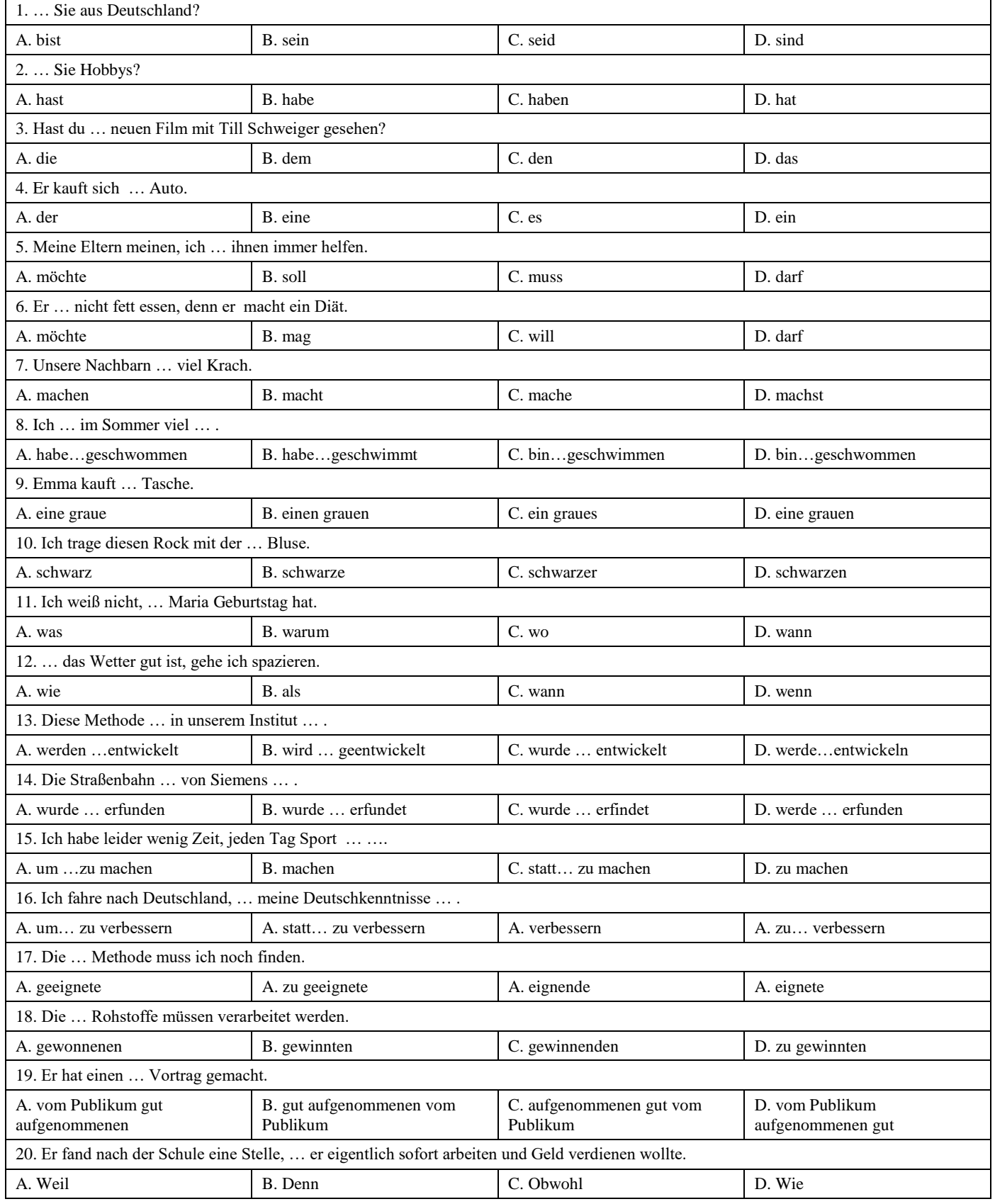

### **Французский язык**

#### **Вариант 1**

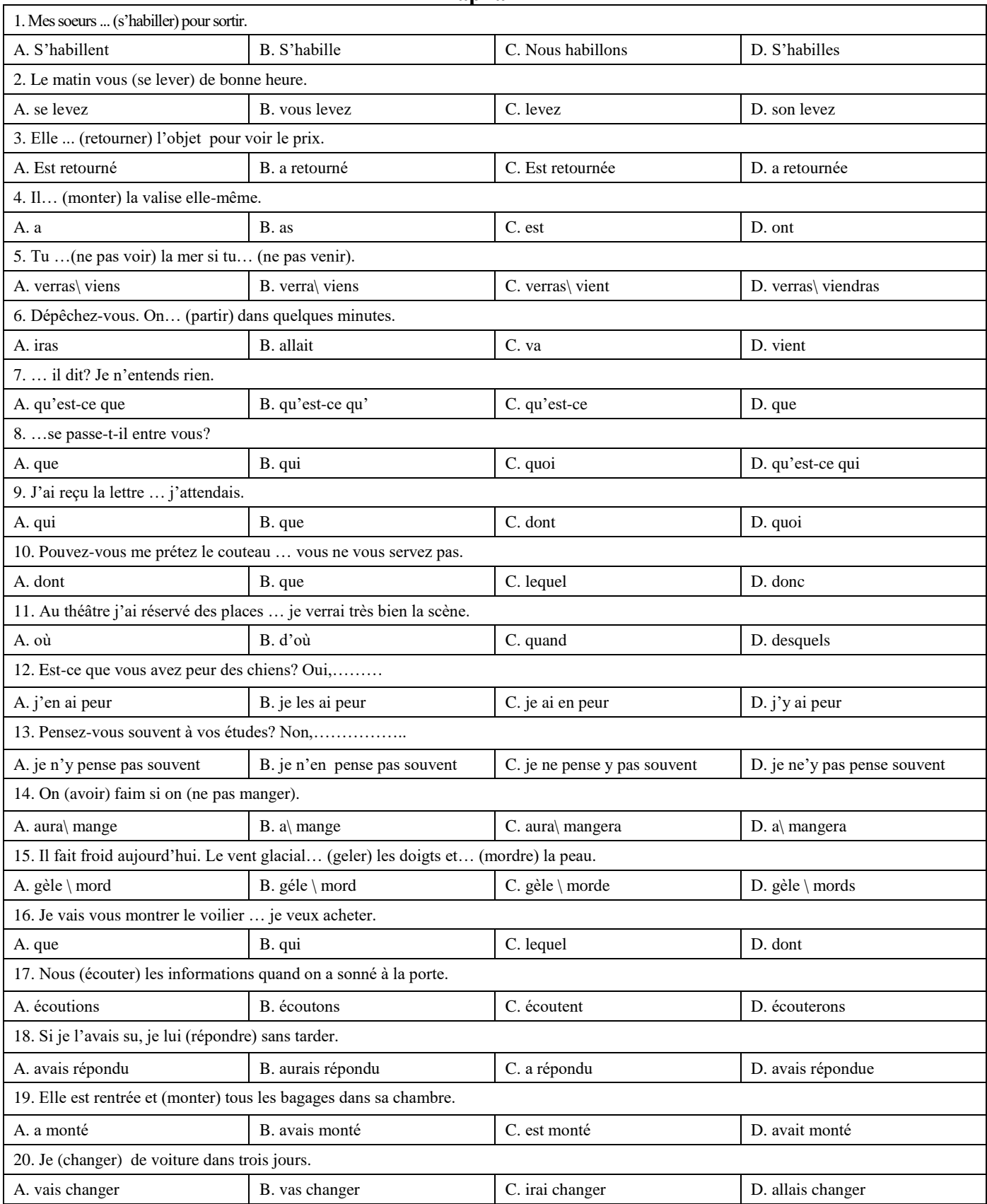

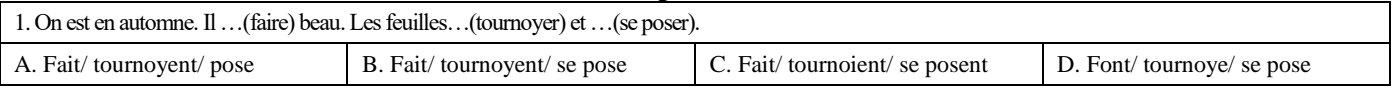

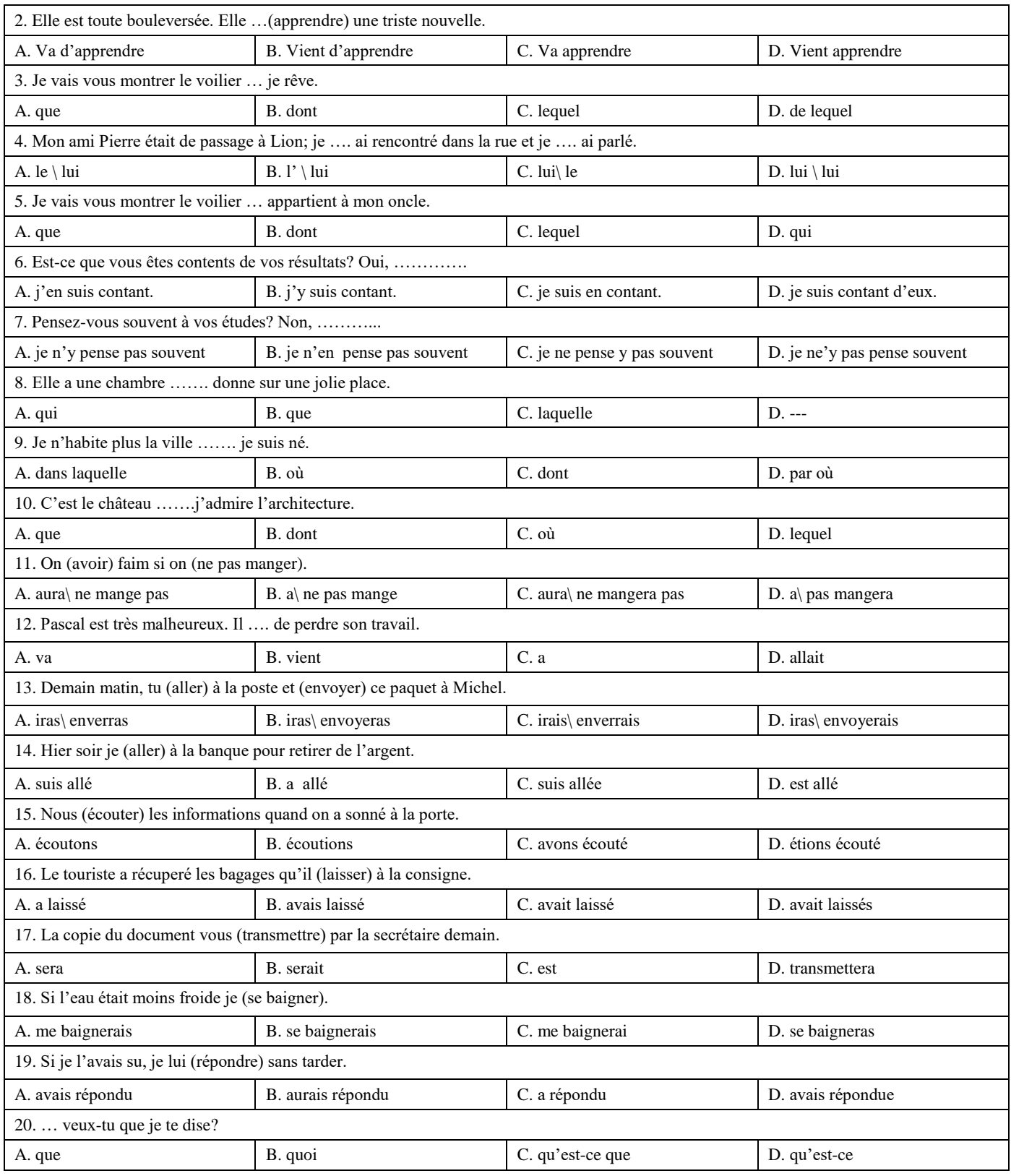

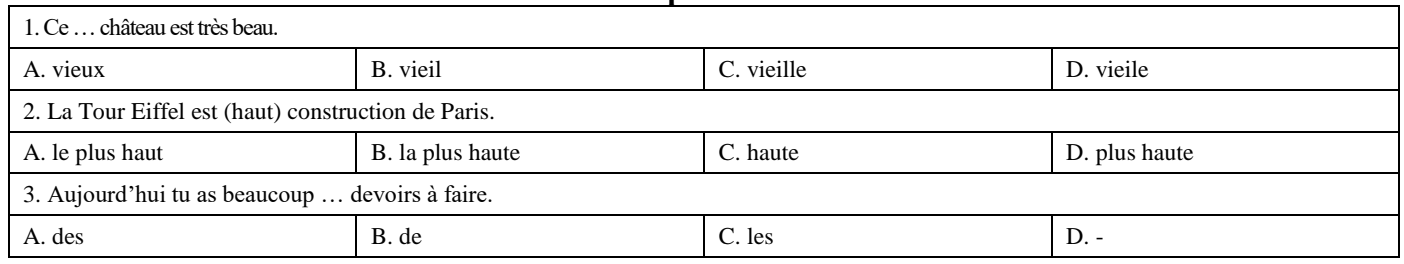

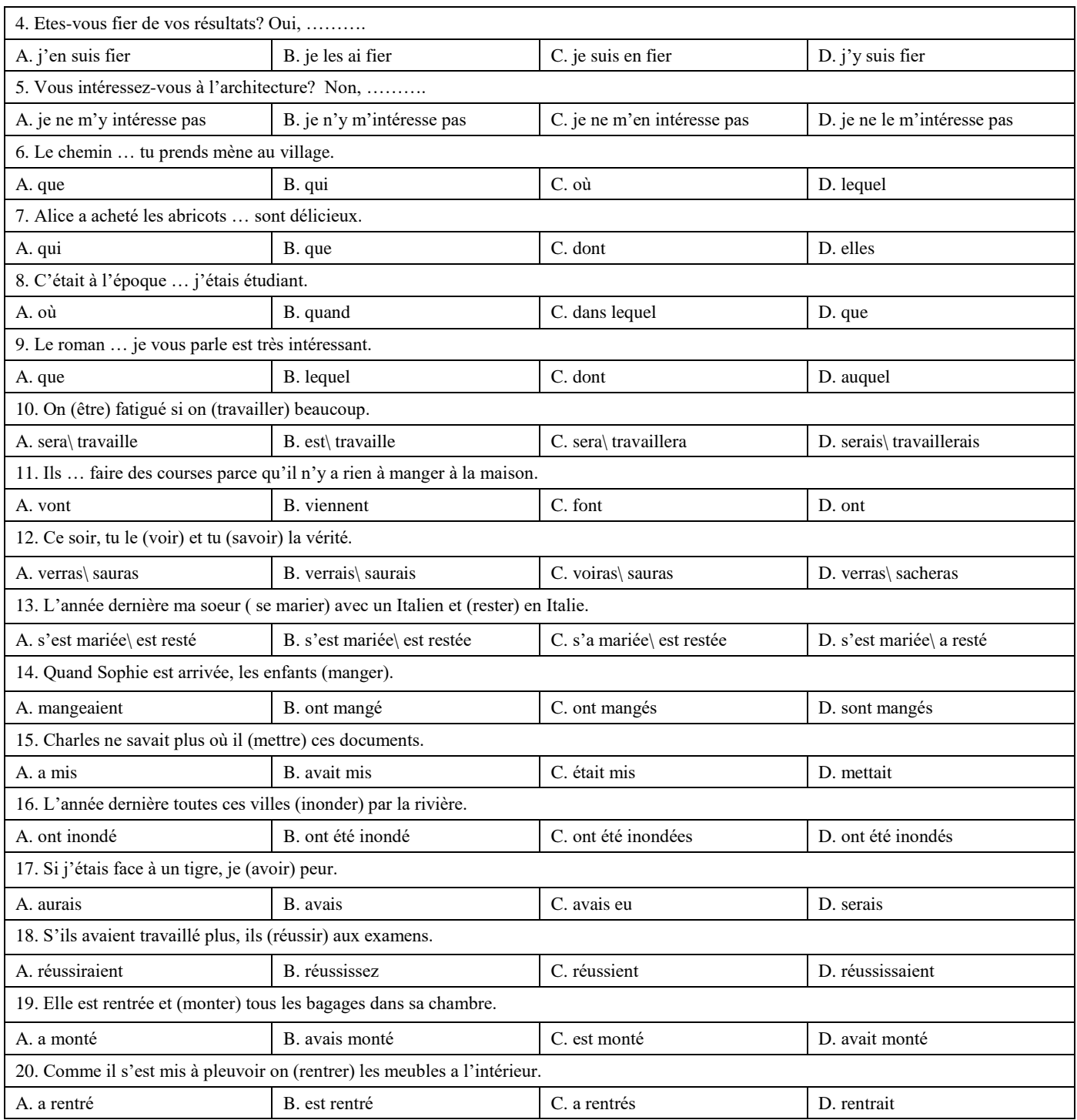

### **6.2.4.1. Шкала оценивания заданий в тестовой форме**

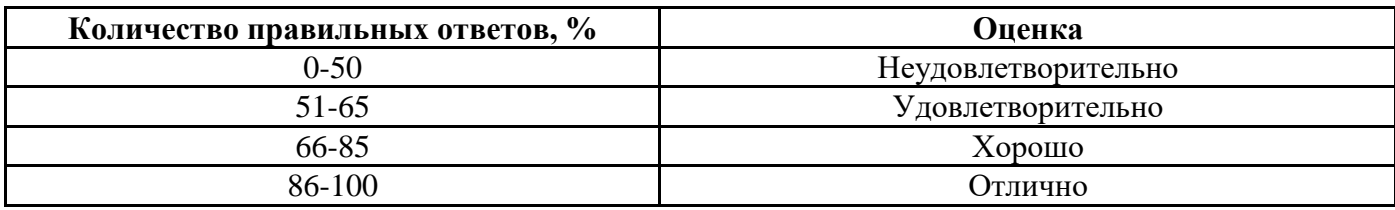

#### **7. УЧЕБНО-МЕТОДИЧЕСКОЕ И ИНФОРМАЦИОННОЕ ОБЕСПЕЧЕНИЕ ДИСЦИПЛИНЫ**

#### **7.1. Рекомендуемая литература**

#### **7.1.1. Основная литература**

1. Галаганова, Л.Е. Английский язык для магистрантов : Учебное пособие / Л.Е. Галаганова, Т.А. Логунов; Министерство образования и науки РФ, Кемеровский государственный университет. - Кемерово: Кемеровский государственный университет, 2017.

Режим доступа: http://biblioclub.ru/index.php?page=book&id=481516

2. Васильченко, Ю. А. Деловой иностранный язык : учебное пособие для инженернотехнологического факультета / сост. Ю. А. Васильченко, А. А. Вахабова - Волгоград : ФГБОУ ВО Волгоградский ГАУ, 2019. - 160с. - Текст : электронный. - Режим доступа: [https://znanium.com/catalog/product/1087907.](https://znanium.com/catalog/product/1087907)

3. Маньковская, З. В. Английский язык для технических вузов : учебное пособие / З. В. Маньковская. - Москва : НИЦ ИНФРА-М, 2020. - 266 с. - (Высшее образование: Бакалавриат). - ISBN 978-5-16-015452-7. – Режим доступа:<https://znanium.com/catalog/product/1033835>

4. Акиншина, И. Б. Немецкий язык : учебник / И. Б. Акиншина, Л. Н. Мирошниченко. - Москва : ИНФРА-М, 2021. - 247 с. - (Высшее образование: Специалитет). - ISBN 978-5-16-016544- 8. – Режим доступа:<https://znanium.com/catalog/product/1178778>

5. Голотвина, Н.В. Грамматика французского языка в схемах и упражнениях. Уровень А2- В1 : учебное пособие для изучающих французский язык / Н. В. Голотвина, В. В.Токарева. — Санкт-Петербург : КАРО, 2018.— 176 с. - ISBN 978-5-9925-1276-2. – Режим доступа: <https://znanium.com/catalog/product/1048463>

#### **7.1.2. Дополнительная литература**

1. Основы грамматики английского языка : [ : Текст : Электронный ресурс] : кратчайший путь от русского языка к английскому. 1. Морфология. - Москва : Прометей, 2018. - 260 с. : Режим доступа: http://biblioclub.ru/index.php?page=book&id=483183.

2. Красавина, В.В. Английский язык : времена и модальные глаголы : учебное пособие / В.В. Красавина. — 4-е изд., стер. — Москва : ФЛИНТА, 2019. — 140 с. - ISBN 978-5-9765-1981-7. – Режим доступа:<https://znanium.com/catalog/product/1066107>

3. Маньковская, З.В. Английский язык в ситуациях повседневного делового общения : учеб. пособие / З.В. Маньковская. — Москва : ИНФРА-М, 2019. — 223 с. — (Высшее образование: Бакалавриат). - ISBN 978-5-16-005065-2 (print); ISBN 978-5-16-105422-2 (online). – Режим доступа: <https://znanium.com/catalog/product/995410>

3. Кушникова Г.К. Electrical Power : обучение профессионально-ориентированному чтению: учебное пособие/Г.К. Кушникова М.: ФЛИНТА, 2018.

Режим доступа: https://biblioclub.ru/index.php?page=book\_view\_red&book\_id=364253

4. Денина О.О., Снегирева О.М., Талалай Т.С. Deutsch im Verkehrsbereich: учебное пособие по немецкому языку / Денина О.О., Снегирева О.М., Талалай Т.С. Оренбург: ОГУ, 2017.

Режим доступа: https://biblioclub.ru/index.php?page=book\_view\_red&book\_id=467054

#### **7.1.3. Учебно-методическое обеспечение самостоятельной работы студента**

1. Акуленко, В. В. О "ложных друзьях переводчика" [Электронный ресурс]: научнопопулярная литература / В. В. Акуленко. - Б. ц.

Режим доступа:

http://irbis.spmi.ru/jirbis2/index.php?option=com\_irbis&view=irbis&Itemid=374&task=set\_static\_req&b ns\_string=NWPIB,ELC,ZAPIS&req\_irb=<.>I=%D0%AD%2F%D0%90%20441%2D941464<.>

2. Английский язык для студентов Горного университета: Учебное пособие. Сост. И.Г. Герасимова, Ю.Е. Мурзо, Ю.М. Сищук. СПб, 2018. – 161 с.

Режим доступа:

http://irbis.spmi.ru/jirbis2/index.php?option=com\_irbis&view=irbis&Itemid=374&task=set\_static\_req&b ns\_string=NWPIB,ELC,ZAPIS&req\_irb=<.>I=4%D0%98%28%D0%90%D0%BD%D0%B3%D0%BB %2E%29%2F%D0%93%2037%2D231217415<.>

3. Васильева, М. М. Практическая грамматика немецкого языка : учебное пособие / М.М. Васильева, М.А. Васильева. — 15-е изд. — Москва : ИНФРА-М, 2020. — 255 с. — (Высшее образование: Бакалавриат). — DOI 10.12737/textbook\_5aa7dcf056bac1.36487196. - ISBN 978-5-16- 013108-5. – Режим доступа:<https://znanium.com/catalog/product/1055786>

4. Рябова М. В. Французский язык для начинающих: Учебное пособие / Рябова М.В. – М.:Р ГУП, 2017. – 216 с.

Режим доступа: http://znanium.com/bookread2.php?book=1006913

#### **7.2. Базы данных, электронно-библиотечные системы, информационно-справочные и поисковые системы**

1. Электронная библиотека Российской Государственной Библиотеки (РГБ): http://www.rsl.ru/

2. Электронно-библиотечная система «Университетская библиотека онлайн»: https://biblioclub.ru/

3. Электронно-библиотечная система Znanium.com: http://znanium.com/

4. Электронно-библиотечная система издательского центра «Лань»: https://e.lanbook.com/books

5. Научная электронная библиотека «Scopus»: https://www.scopus.com

6. Словари и энциклопедии на Академике: http://dic.academic.ru

7. Электронный словарь Multitran: http://www.multitran.ru

8. Geoscience news and information: https://geology.com

#### **8. МАТЕРИАЛЬНО-ТЕХНИЧЕСКОЕ ОБЕСПЕЧЕНИЕ ДИСЦИПЛИНЫ**

#### **8.1. Материально-техническое оснащение аудиторий**

Специализированные аудитории, используемые при проведении занятий лекционного типа, оснащены мультимедийными проекторами и комплектом аппаратуры, позволяющей демонстрировать текстовые и графические материалы.

Для проведения лабораторных занятий используются компьютерные классы, оборудованные техникой из расчета один компьютер на одного обучающегося, с обустроенным рабочим местом преподавателя. В учебном процессе используется комплект демонстрационных стендовых материалов по темам курса.

#### **8.1.2. Аудитории для проведения практических занятий**

#### *16 посадочных мест*

Оснащенность: Стол компьютерный для студентов (тип 4) - 3 шт., стол компьютерный для студентов (тип 6) - 2 шт., стол компьютерный для студентов (тип 7) - 1 шт., кресло преподавателя (сетка, цвет черный) - 17 шт., доска напольная мобильная белая магнитно-маркерная «Magnetoplan» 1800мм×1200мм - 1 шт., моноблок Lenovo M93Z Intel Q87 - 17 шт., (возможность доступа к сети «Интернет»), плакат - 5 шт.

Перечень лицензионного программного обеспечения: Microsoft Windows 7 Professional, Microsoft Office 2007 Professional Plus; CorelDRAW Graphics Suite X5, Autodesk product: Building Design Suite Ultimate 2016, product Key: 766H1, антивирусное программное обеспечение: Kaspersky Endpoint Security, 7-zip (свободно распространяемое ПО), Foxit Reader (свободно распространяемое ПО), SeaMonkey (свободно распространяемое ПО), Chromium (свободно распространяемое ПО), Java Runtime Environment (свободно распространяемое ПО), doPDF

(свободно распространяемое ПО), GNU Image Manipulation Program (свободно распространяемое ПО), Inkscape (свободно распространяемое ПО), XnView (свободно распространяемое ПО), K-Lite Codec Pack (свободно распространяемое ПО), FAR Manager (свободно распространяемое ПО), Cisco Packet Tracer 7.1 (свободно распространяемое ПО), Quantum GIS (свободно распространяемое ПО), Python (свободно распространяемое ПО), R (свободно распространяемое ПО), Rstudio (свободно распространяемое ПО), SMath Studio (свободно распространяемое ПО), GNU Octave (свободно распространяемое ПО), Scilab (свободно распространяемое ПО).

*28 посадочных мест*

Оснащенность: Стол аудиторный для студентов – 15 шт., стул аудиторный - 28 шт., кресло для преподавателя – 1 шт., доска настенная белая магнитно-маркерная – 1 шт., переносная настольная трибуна - 1 шт., проекционный телевизор Samsung - 1 шт., неттоп Lenovo M 700Tiny – 1 шт. (возможность доступа к сети «Интернет»), монитор – 1 шт., телевизор ЖК – 1 шт., плакат – 4 шт.

Перечень лицензионного программного обеспечения: Microsoft Windows 7 Professional, Microsoft Office 2007 Professional Plus; CorelDRAW Graphics Suite X5, Autodesk product: Building Design Suite Ultimate 2016, product Key: 766H1, антивирусное программное обеспечение: Kaspersky Endpoint Security, 7-zip (свободно распространяемое ПО), Foxit Reader (свободно распространяемое ПО), SeaMonkey (свободно распространяемое ПО), Chromium (свободно распространяемое ПО), Java Runtime Environment (свободно распространяемое ПО), doPDF (свободно распространяемое ПО), GNU Image Manipulation Program (свободно распространяемое ПО), Inkscape (свободно распространяемое ПО), XnView (свободно распространяемое ПО), K-Lite Codec Pack (свободно распространяемое ПО), FAR Manager (свободно распространяемое ПО), Cisco Packet Tracer 7.1 (свободно распространяемое ПО), Quantum GIS (свободно распространяемое ПО), Python (свободно распространяемое ПО), R (свободно распространяемое ПО), Rstudio (свободно распространяемое ПО), SMath Studio (свободно распространяемое ПО), GNU Octave (свободно распространяемое ПО), Scilab (свободно распространяемое ПО).

*30 посадочных мест*

Оснащенность: Стол аудиторный для студентов - 16 шт., стул - 30 шт., кресло для преподавателя – 1 шт., доска настенная белая магнитно-маркерная – 1 шт.; переносная настольная трибуна-1 шт., неттоп Lenovo M 700Tiny – 1 шт. (возможность доступа к сети «Интернет»), монитор – 1 шт., телевизор ЖК – 1 шт., плакат – 4 шт.

Перечень лицензионного программного обеспечения: Microsoft Windows 7 Professional, Microsoft Office 2007 Professional Plus; CorelDRAW Graphics Suite X5, Autodesk product: Building Design Suite Ultimate 2016, product Key: 766H1, антивирусное программное обеспечение: Kaspersky Endpoint Security, 7-zip (свободно распространяемое ПО), Foxit Reader (свободно распространяемое ПО), SeaMonkey (свободно распространяемое ПО), Chromium (свободно распространяемое ПО), Java Runtime Environment (свободно распространяемое ПО), doPDF (свободно распространяемое ПО), GNU Image Manipulation Program (свободно распространяемое ПО), Inkscape (свободно распространяемое ПО), XnView (свободно распространяемое ПО), K-Lite Codec Pack (свободно распространяемое ПО), FAR Manager (свободно распространяемое ПО), Cisco Packet Tracer 7.1 (свободно распространяемое ПО), Quantum GIS (свободно распространяемое ПО), Python (свободно распространяемое ПО), R (свободно распространяемое ПО), Rstudio (свободно распространяемое ПО), SMath Studio (свободно распространяемое ПО), GNU Octave (свободно распространяемое ПО), Scilab (свободно распространяемое ПО).

*10 посадочных мест* 

Оснащенность: Стол рабочий - 2 шт., стул аудиторный - 10 шт., кресло для преподавателя – 1 шт., доска настенная белая магнитно-маркерная - 1 шт., неттоп Lenovo M 700Tiny – 1 шт. (возможность доступа к сети «Интернет»), телевизор ЖК – 1 шт., плакат – 1 шт.

Перечень лицензионного программного обеспечения: Microsoft Windows 7 Professional, Microsoft Office 2007 Professional Plus; CorelDRAW Graphics Suite X5, Autodesk product: Building Design Suite Ultimate 2016, product Key: 766H1, антивирусное программное обеспечение: Kaspersky Endpoint Security, 7-zip (свободно распространяемое ПО), Foxit Reader (свободно

распространяемое ПО), SeaMonkey (свободно распространяемое ПО), Chromium (свободно распространяемое ПО), Java Runtime Environment (свободно распространяемое ПО), doPDF (свободно распространяемое ПО), GNU Image Manipulation Program (свободно распространяемое ПО), Inkscape (свободно распространяемое ПО), XnView (свободно распространяемое ПО), K-Lite Codec Pack (свободно распространяемое ПО), FAR Manager (свободно распространяемое ПО), Cisco Packet Tracer 7.1 (свободно распространяемое ПО), Quantum GIS (свободно распространяемое ПО), Python (свободно распространяемое ПО), R (свободно распространяемое ПО), Rstudio (свободно распространяемое ПО), SMath Studio (свободно распространяемое ПО), GNU Octave (свободно распространяемое ПО), Scilab (свободно распространяемое ПО).

#### *7 посадочных мест*

Оснащенность: Стол рабочий - 1 шт.; стул аудиторный - 7 шт., кресло для преподавателя – 1 шт., доска настенная белая магнитно-маркерная - 1 шт., неттоп Lenovo M 700Tiny – 1 шт. (возможность доступа к сети «Интернет»), телевизор ЖК – 1 шт.

Перечень лицензионного программного обеспечения: Microsoft Windows 7 Professional, Microsoft Office 2007 Professional Plus; CorelDRAW Graphics Suite X5, Autodesk product: Building Design Suite Ultimate 2016, product Key: 766H1, антивирусное программное обеспечение: Kaspersky Endpoint Security, 7-zip (свободно распространяемое ПО), Foxit Reader (свободно распространяемое ПО), SeaMonkey (свободно распространяемое ПО), Chromium (свободно распространяемое ПО), Java Runtime Environment (свободно распространяемое ПО), doPDF (свободно распространяемое ПО), GNU Image Manipulation Program (свободно распространяемое ПО), Inkscape (свободно распространяемое ПО), XnView (свободно распространяемое ПО), K-Lite Codec Pack (свободно распространяемое ПО), FAR Manager (свободно распространяемое ПО), Cisco Packet Tracer 7.1 (свободно распространяемое ПО), Quantum GIS (свободно распространяемое ПО), Python (свободно распространяемое ПО), R (свободно распространяемое ПО), Rstudio (свободно распространяемое ПО), SMath Studio (свободно распространяемое ПО), GNU Octave (свободно распространяемое ПО), Scilab (свободно распространяемое ПО).

#### **8.2. Помещение для самостоятельной работы**

1. Оснащенность помещения для самостоятельной работы: 13 посадочных мест. Стул – 25 шт., стол – 2 шт., стол компьютерный – 13 шт., шкаф – 2 шт., доска аудиторная маркерная – 1 шт., АРМ учебное ПК (монитор + системный блок) – 14 шт. Доступ к сети «Интернет», в электронную информационно-образовательную среду Университета.

Перечень лицензионного программного обеспечения: Microsoft Windows 7 Professional; Microsoft Office 2007 Professional Plus, антивирусное программное обеспечение: Kaspersky Endpoint Security, 7-zip (свободно распространяемое ПО), Foxit Reader (свободно распространяемое ПО), SeaMonkey (свободно распространяемое ПО), Chromium (свободно распространяемое ПО), Java Runtime Environment (свободно распространяемое ПО), doPDF (свободно распространяемое ПО), GNU Image Manipulation Program (свободно распространяемое ПО), Inkscape (свободно распространяемое ПО), XnView (свободно распространяемое ПО), K-Lite Codec Pack (свободно распространяемое ПО), FAR Manager (свободно распространяемое ПО).

2. Оснащенность помещения для самостоятельной работы: 17 посадочных мест. Доска для письма маркером – 1 шт., рабочие места студентов, оборудованные ПК с доступом в сеть Университета – 17 шт., мультимедийный проектор – 1 шт., АРМ преподавателя для работы с мультимедиа – 1 шт. (системный блок, мониторы – 2 шт.), стол – 18 шт., стул – 18 шт. Доступ к сети «Интернет», в электронную информационно-образовательную среду Университета.

Перечень лицензионного программного обеспечения: Microsoft Windows 7 Professional; Microsoft Windows XP Professional; Microsoft Office 2007 Professional Plus, антивирусное программное обеспечение: Kaspersky Endpoint Security, 7-zip (свободно распространяемое ПО), Foxit Reader (свободно распространяемое ПО), SeaMonkey (свободно распространяемое ПО), Chromium (свободно распространяемое ПО), Java Runtime Environment (свободно распространяемое ПО), doPDF (свободно распространяемое ПО), GNU Image Manipulation Program (свободно распространяемое ПО), Inkscape (свободно распространяемое ПО), XnView (свободно распространяемое ПО), K-Lite Codec Pack (свободно распространяемое ПО), FAR Manager (свободно распространяемое ПО).

#### **8.3. Помещения для хранения и профилактического обслуживания оборудования**

1. Центр новых информационных технологий и средств обучения:

Оснащенность: персональный компьютер - 2 шт. (доступ к сети «Интернет»), монитор - 4 шт., сетевой накопитель - 1 шт., источник бесперебойного питания - 2 шт., телевизор плазменный Panasonic - 1 шт., точка Wi-Fi - 1 шт., паяльная станция - 2 шт., дрель - 5 шт., перфоратор - 3 шт., набор инструмента - 4 шт., тестер компьютерной сети - 3 шт., баллон со сжатым газом - 1 шт., паста теплопроводная - 1 шт., пылесос - 1 шт., радиостанция - 2 шт., стол – 4 шт., тумба на колесиках - 1 шт., подставка на колесиках - 1 шт., шкаф - 5 шт., кресло - 2 шт., лестница Alve - 1 шт.

Перечень лицензионного программного обеспечения: Microsoft Windows 7 Professional, Microsoft Office 2010 Professional Plus, антивирусное программное обеспечение: Kaspersky Endpoint Security, 7-zip (свободно распространяемое ПО), Foxit Reader (свободно распространяемое ПО), SeaMonkey (свободно распространяемое ПО), Chromium (свободно распространяемое ПО), Java Runtime Environment (свободно распространяемое ПО), doPDF (свободно распространяемое ПО), GNU Image Manipulation Program (свободно распространяемое ПО), Inkscape (свободно распространяемое ПО), XnView (свободно распространяемое ПО), K-Lite Codec Pack (свободно распространяемое ПО), FAR Manager (свободно распространяемое ПО).

2. Центр новых информационных технологий и средств обучения:

Оснащенность: стол - 5 шт., стул - 2 шт., кресло - 2 шт., шкаф - 2 шт., персональный компьютер - 2 шт. (доступ к сети «Интернет»), монитор - 2 шт., МФУ - 1 шт., тестер компьютерной сети - 1 шт., баллон со сжатым газом - 1 шт., шуруповерт - 1 шт.

Перечень лицензионного программного обеспечения: Microsoft Windows 7 Professional, Microsoft Office 2007 Professional Plus, антивирусное программное обеспечение: Kaspersky Endpoint Security, 7-zip (свободно распространяемое ПО), Foxit Reader (свободно распространяемое ПО), SeaMonkey (свободно распространяемое ПО), Chromium (свободно распространяемое ПО), Java Runtime Environment (свободно распространяемое ПО), doPDF (свободно распространяемое ПО), GNU Image Manipulation Program (свободно распространяемое ПО), Inkscape (свободно распространяемое ПО), XnView (свободно распространяемое ПО), K-Lite Codec Pack (свободно распространяемое ПО), FAR Manager (свободно распространяемое ПО).

3. Центр новых информационных технологий и средств обучения:

Оснащенность: стол - 2 шт., стул - 4 шт., кресло - 1 шт., шкаф - 2 шт., персональный компьютер - 1 шт. (доступ к сети «Интернет»), веб-камера Logitech HD C510 - 1 шт., колонки Logitech - 1 шт., тестер компьютерной сети - 1 шт., дрель - 1 шт., телефон - 1 шт., набор ручных инструментов - 1 шт.

Перечень лицензионного программного обеспечения: Microsoft Windows 7 Professional, Microsoft Office 2007 Professional Plus, антивирусное программное обеспечение: Kaspersky Endpoint Security, 7-zip (свободно распространяемое ПО), Foxit Reader (свободно распространяемое ПО), SeaMonkey (свободно распространяемое ПО), Chromium (свободно распространяемое ПО), Java Runtime Environment (свободно распространяемое ПО), doPDF (свободно распространяемое ПО), GNU Image Manipulation Program (свободно распространяемое ПО), Inkscape (свободно распространяемое ПО), XnView (свободно распространяемое ПО), K-Lite Codec Pack (свободно распространяемое ПО), FAR Manager (свободно распространяемое ПО).

#### **8.4. Лицензионное программное обеспечение**

- 1. Microsoft Windows 7 Professional.
- 2. Microsoft Windows 8 Professional.
- 3. Microsoft Office 2007 Professional Plus.